### **Analyzing WLANs with Wireshark & AirPcap** Sessions BU-5

**Rolf Leutert** Consultant & Trainer | Leutert NetServices, Switzerland

### Agenda

- Setting up Wireshark with AirPcap
- **Capturing WLAN data**
- WLAN Management, Control & Data Frames
- **WLAN Frame Formats**
- **Analyzing: Client can not associate**
- 
- Analyzing: Roaming problems
- **Analyzing: Throughput issues**
- Multiple-Input, Multiple-Output (MIMO)

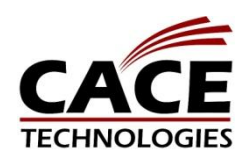

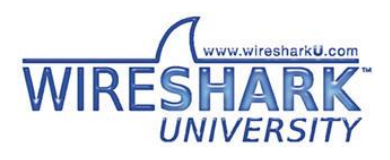

# Creating a WLAN profile

TECHNOLOGIES

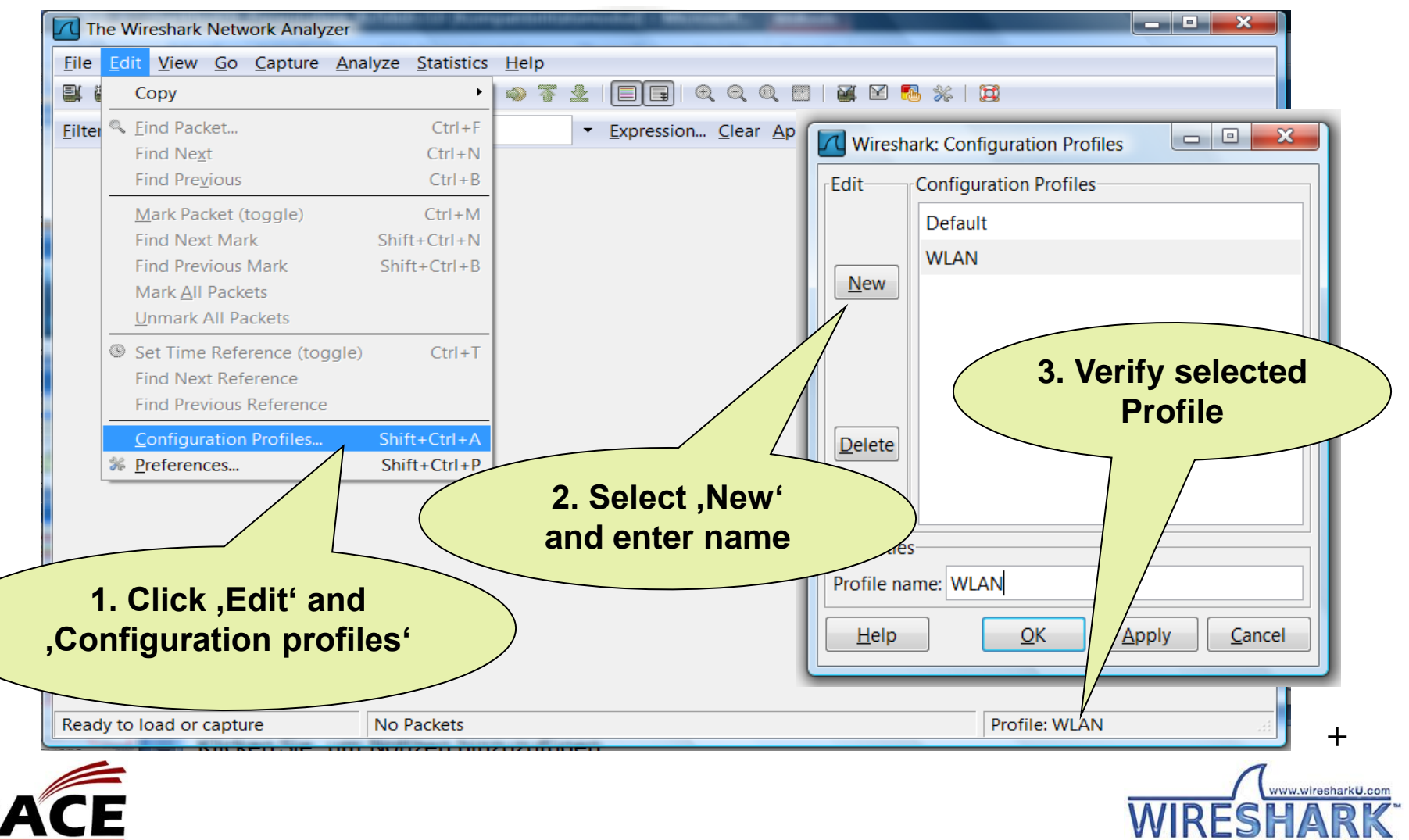

**JNIVERS** 

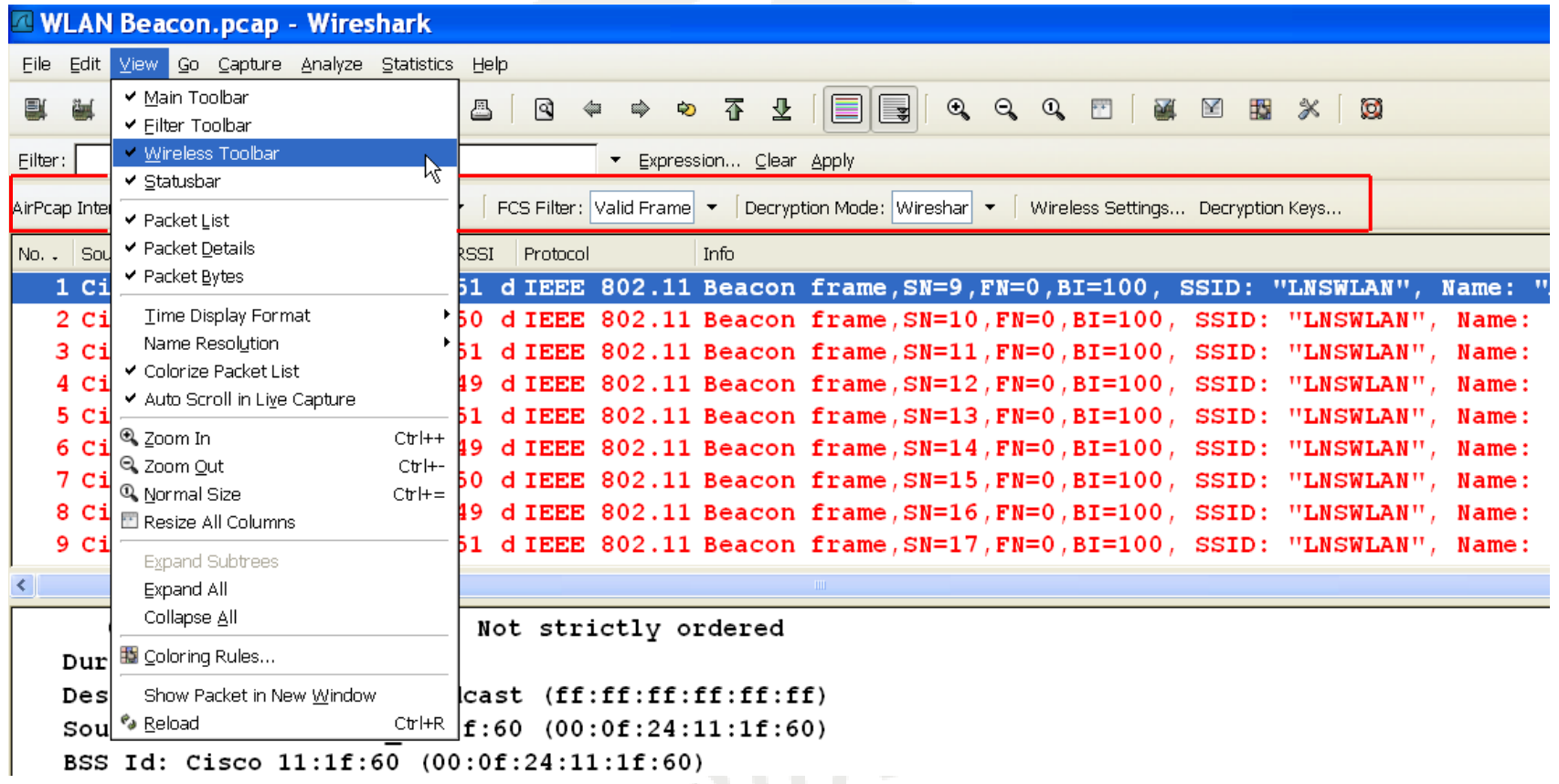

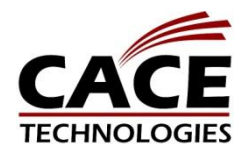

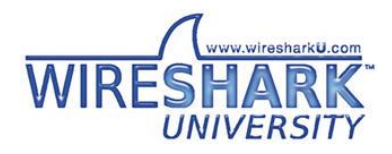

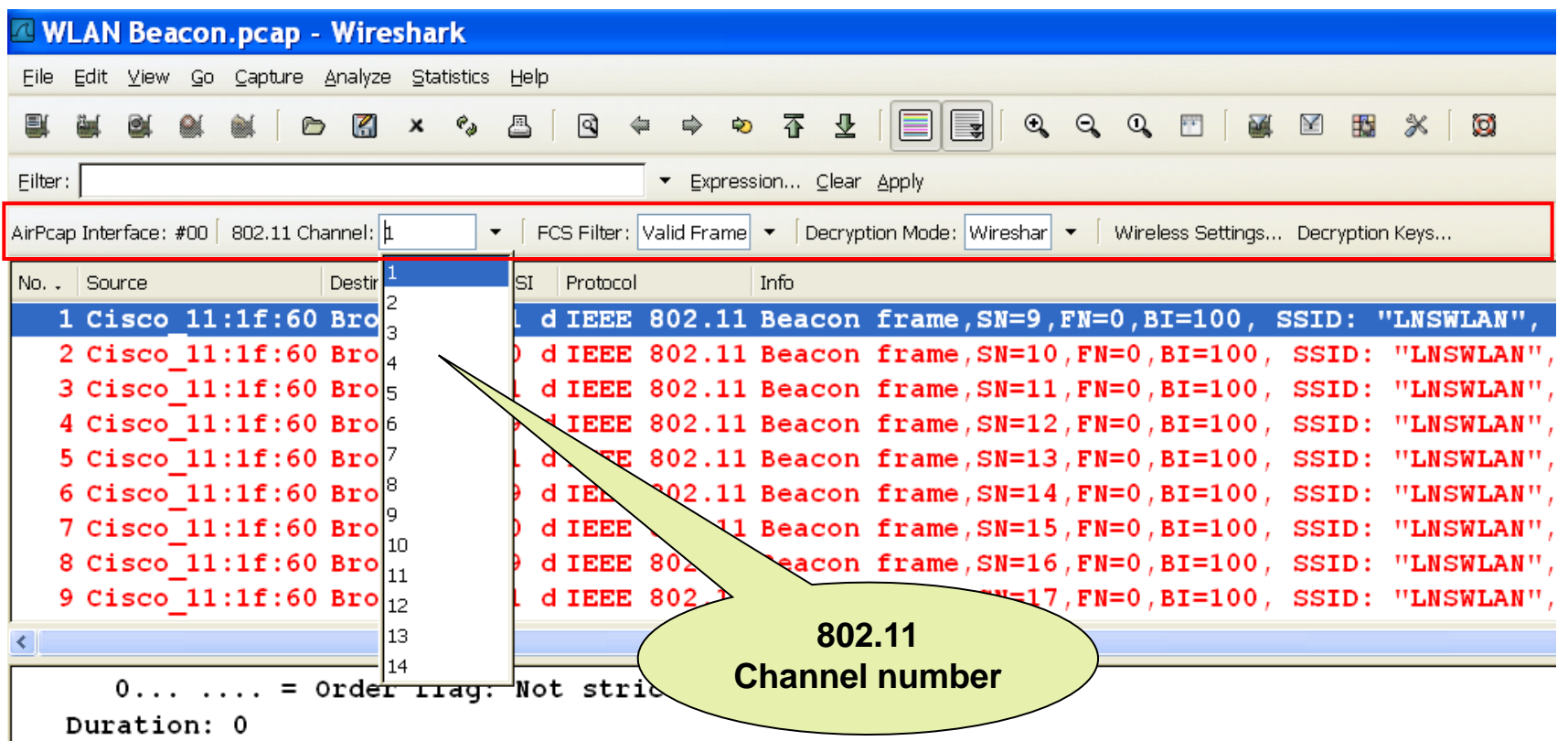

• Channel number can be changed during capturing

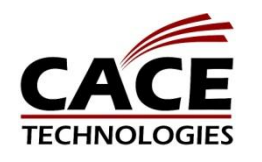

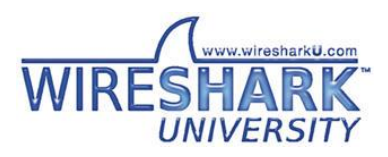

**TECHNOLOGIES** 

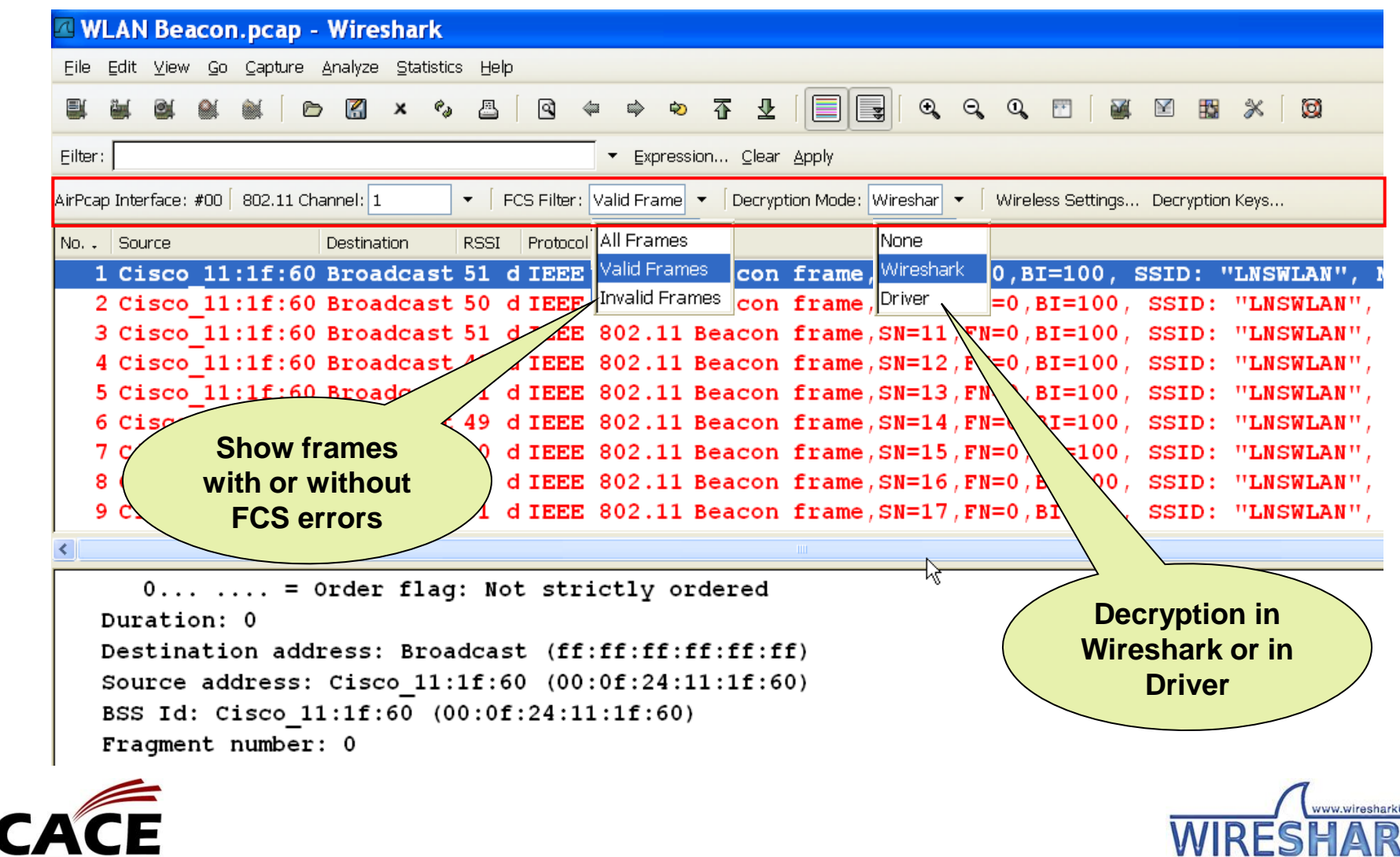

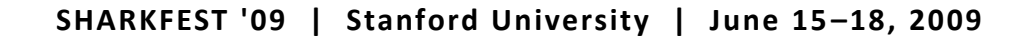

**UNIVERSITY** 

### Decryption Modes

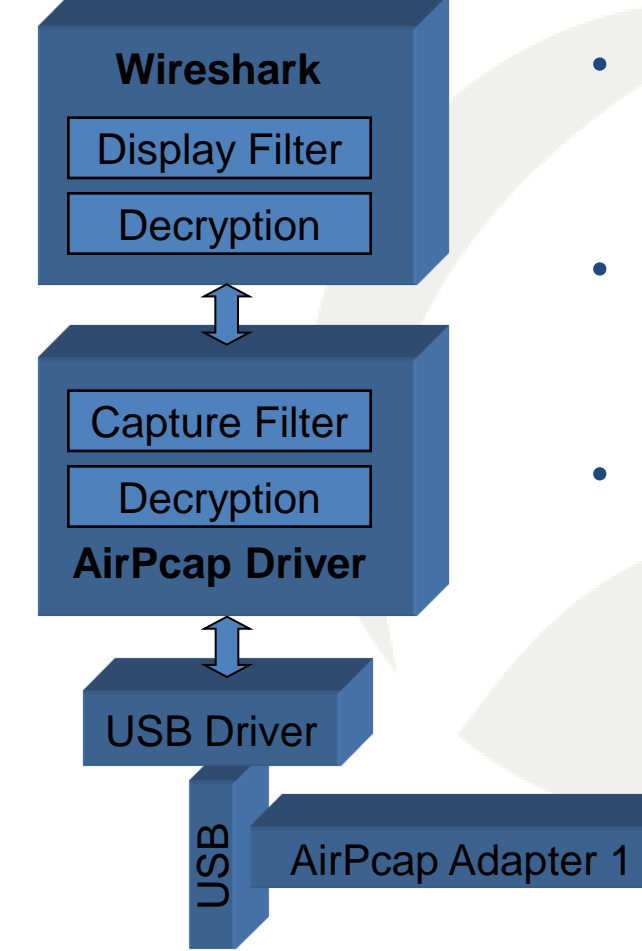

- None: no decryption use if packets are not encrypted or if key is not available
- Wireshark: decryption in Wireshark use in combination with display filtering
- Driver: decryption in AirPcap driver use in combination with capture filtering only

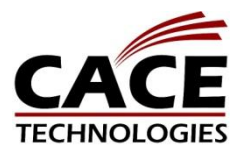

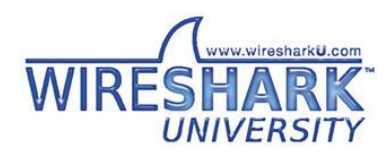

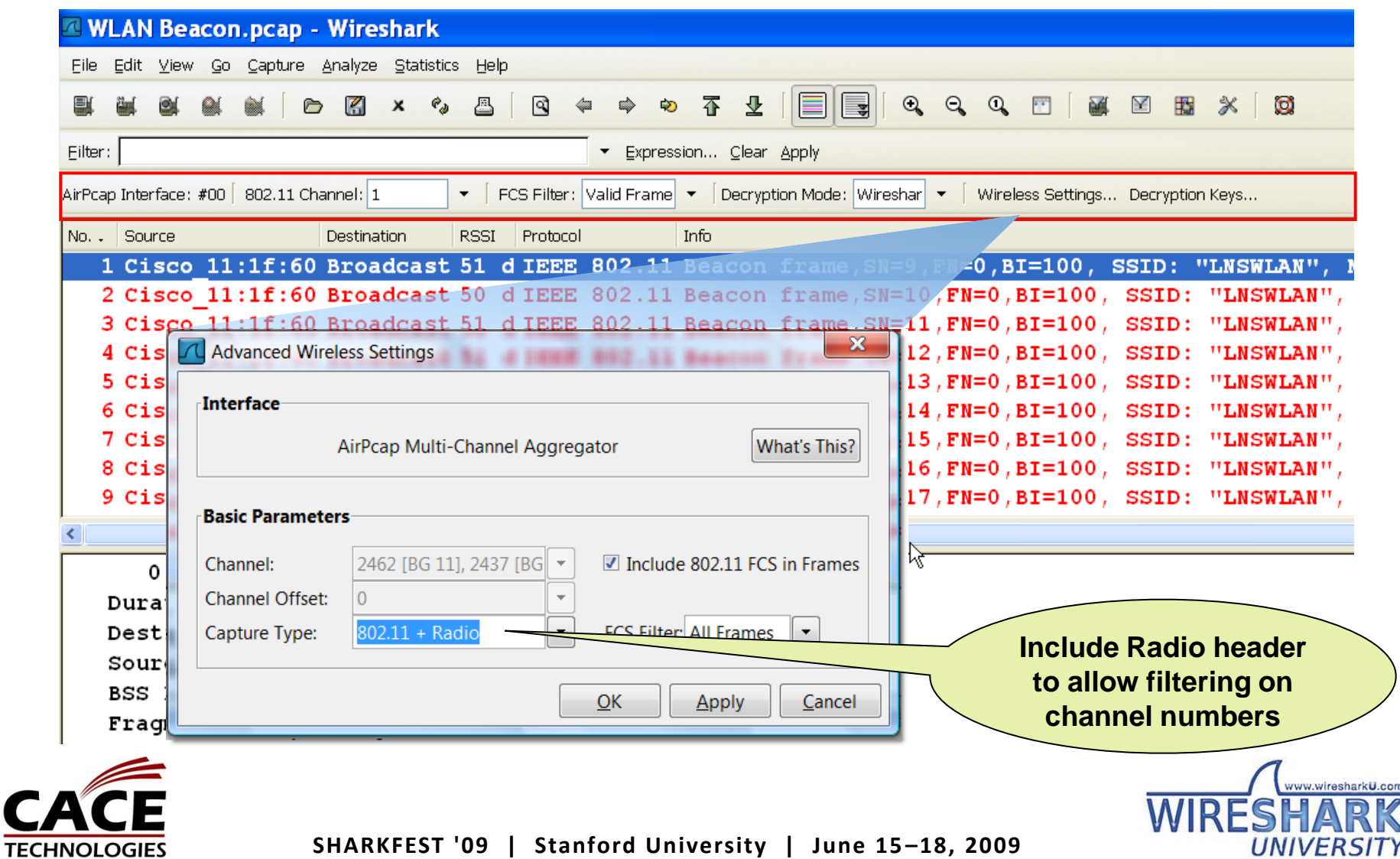

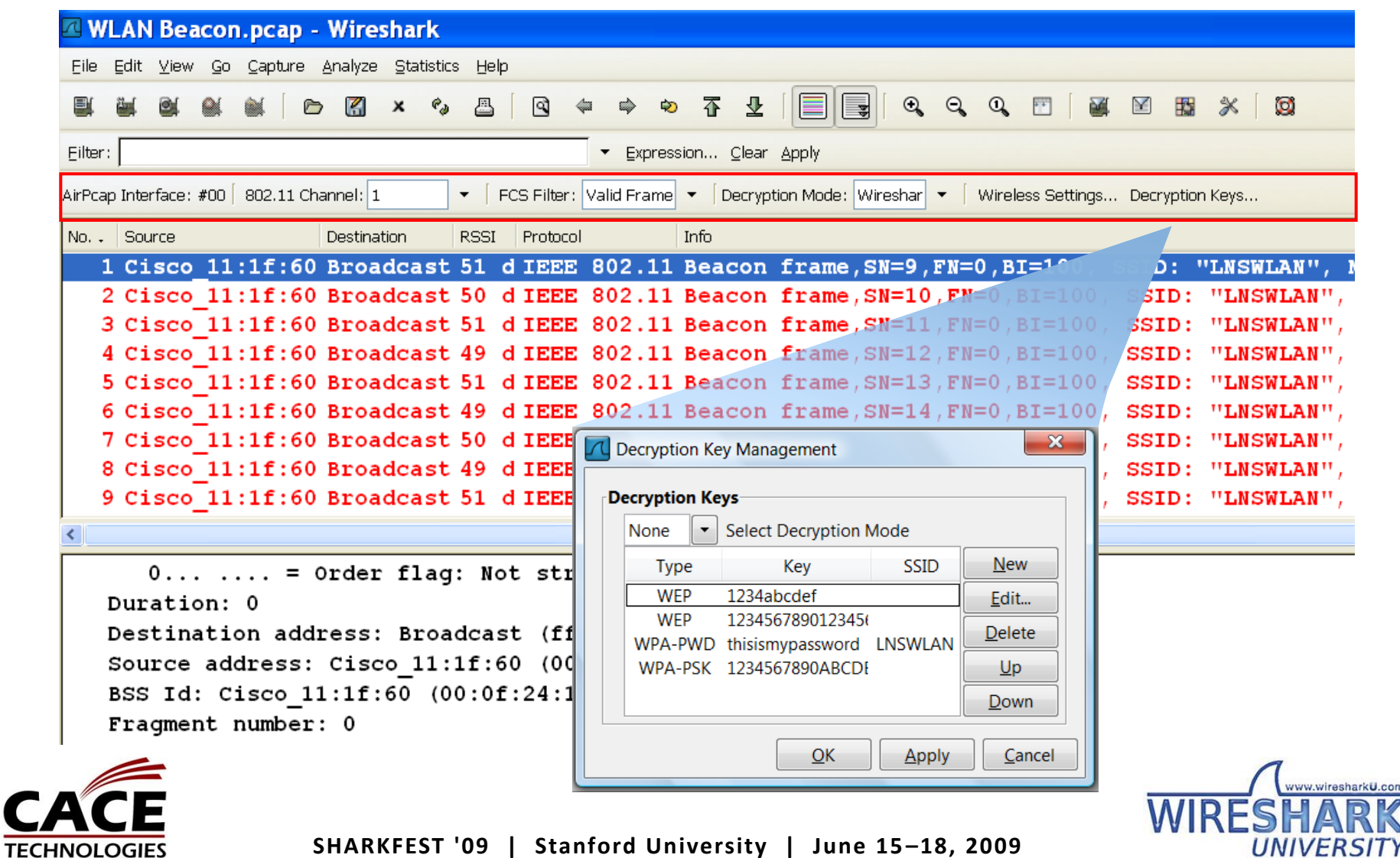

- Wireshark supports decryption of WEP, WPA1 and WPA2 with static shared keys:
- WEP Key formats:

Keys

light \*  $5$  ASCII Character  $5x8$ bit =  $40 + 24$  bit IV =  $64$  bit Key 1234ABCDEF 10 HEX Character 10x4bit =  $40 + 24$  bit IV = 64 bit Key

lightningstar \* 13 ASCII Character  $13x8bit = 104 + 24$  bit IV =  $128$  bit Key 123456..ABCDEF 26 HEX Character 26x4bit =  $104 + 24$  bit IV = 128 bit Key

\* Wireshark does not support text entries for WEP keys, use a Text-to-HEX converter like [www.swingnote.com/tools/texttohex.php](http://www.swingnote.com/tools/texttohex.php)

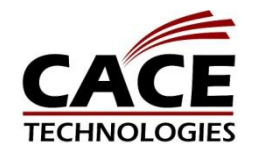

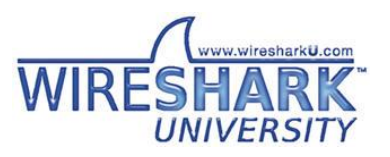

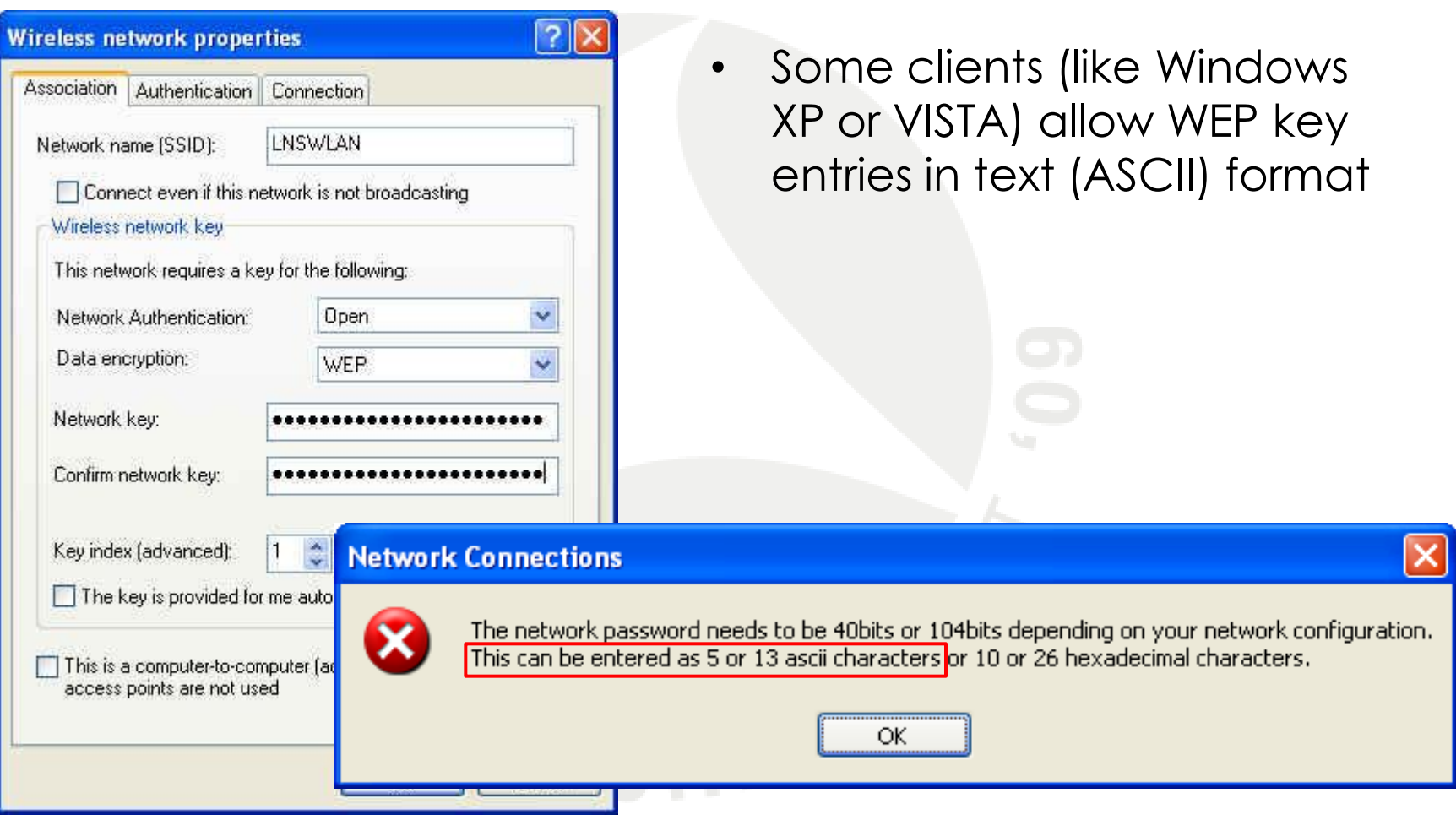

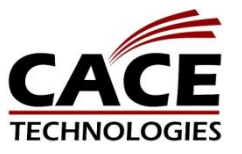

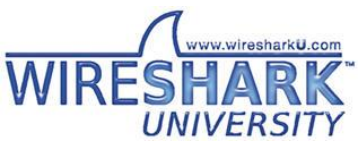

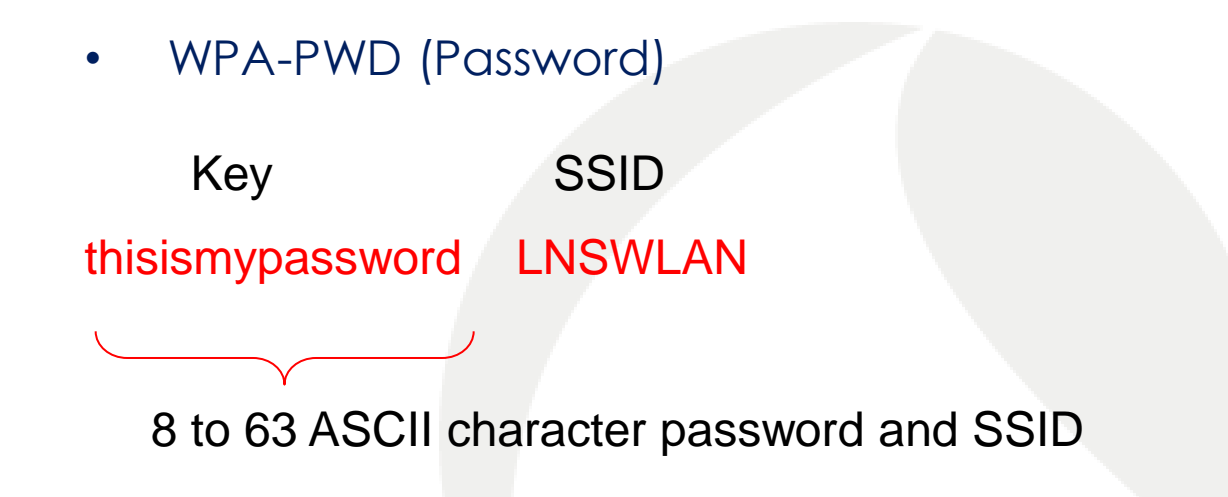

• WPA-PSK (Pre-shared-key)

1234567890ABCDEF1234567890ABCDEF1234567890ABCDEF1234567890ABCDEF

exact 64 long HEX character string

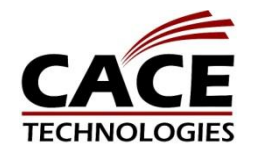

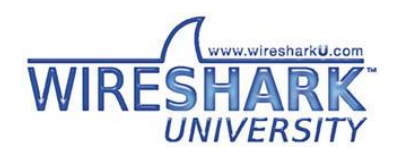

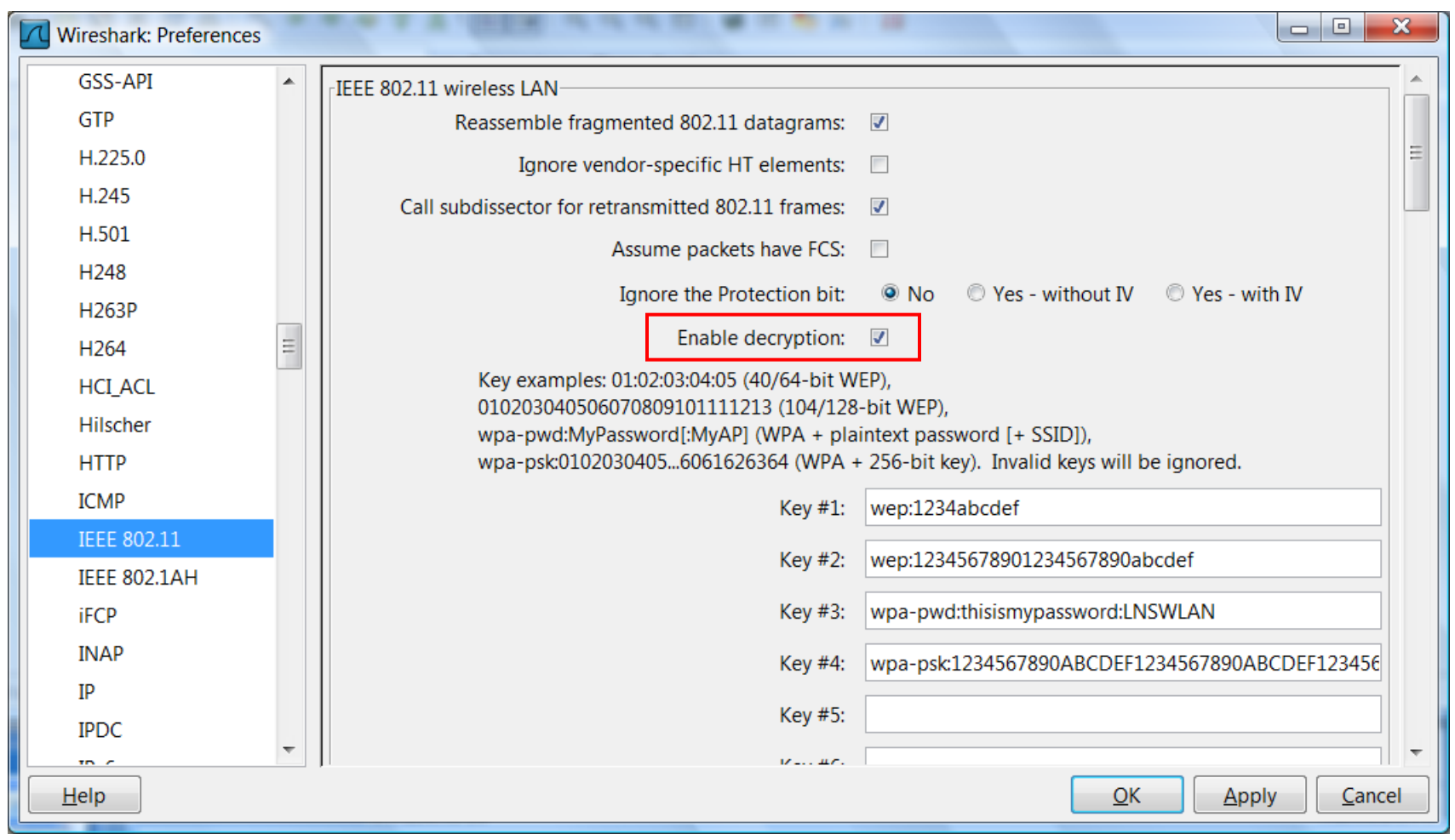

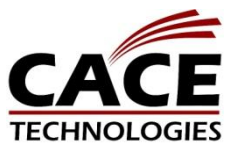

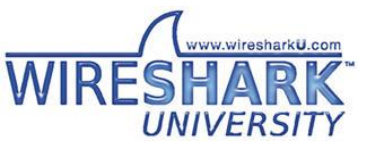

• In order to decrypt WPA, you also need to capture the key negotiation process during connection setup

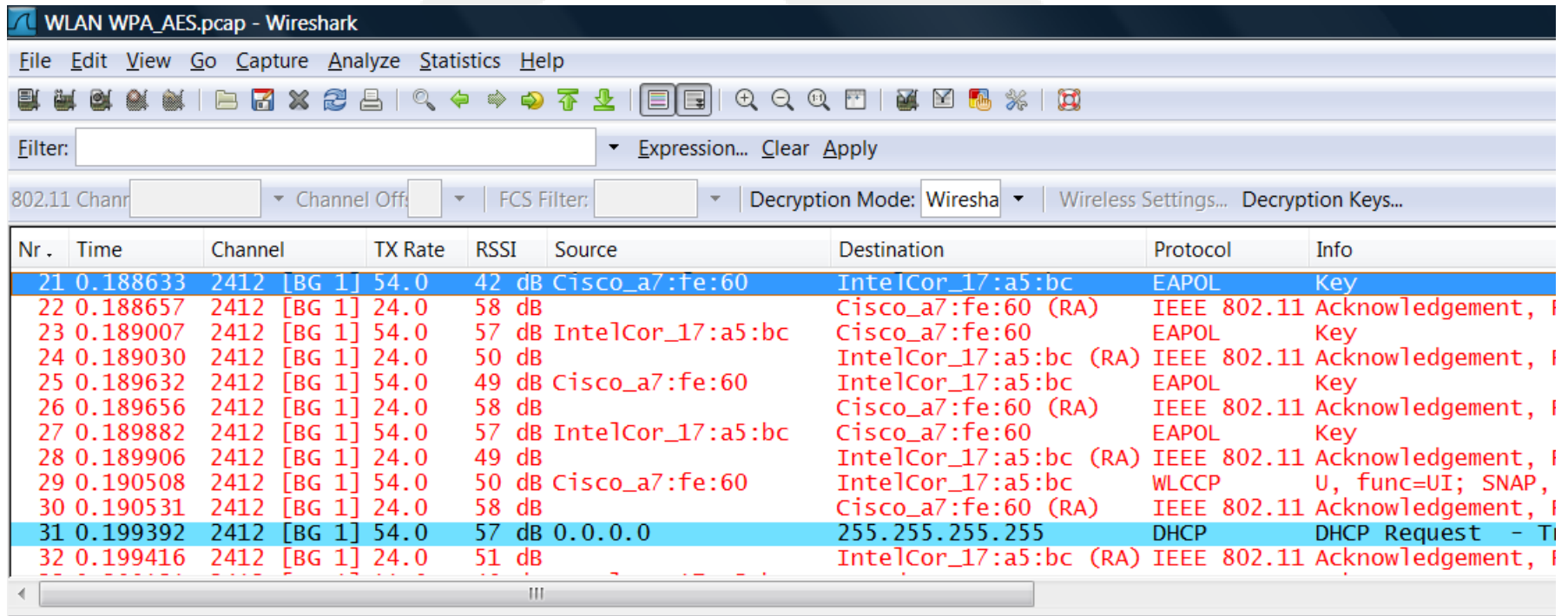

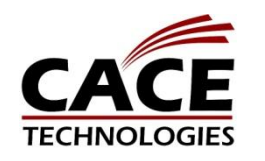

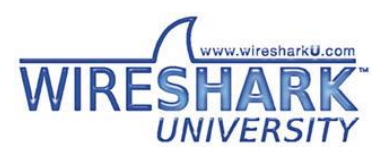

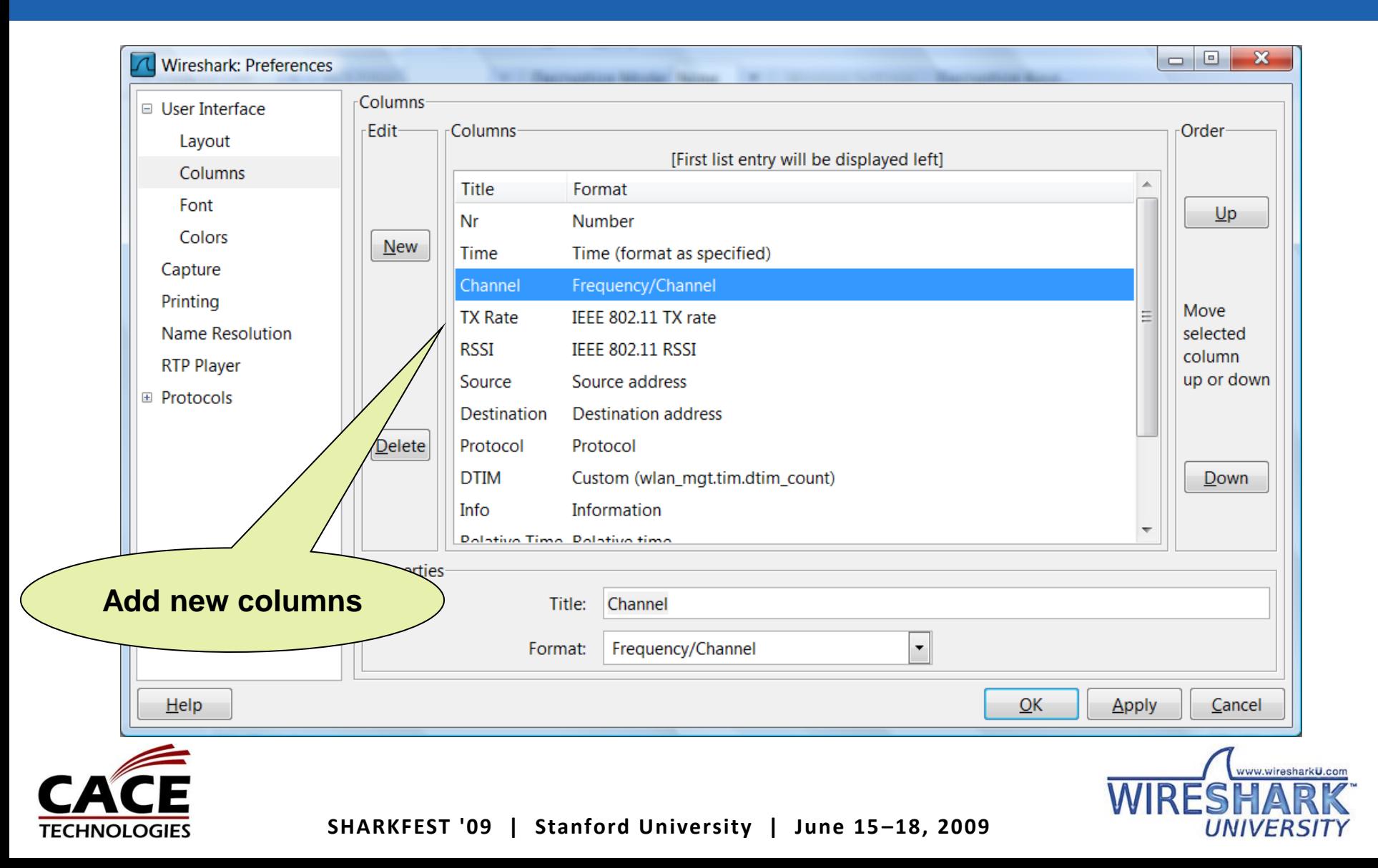

**TEC** 

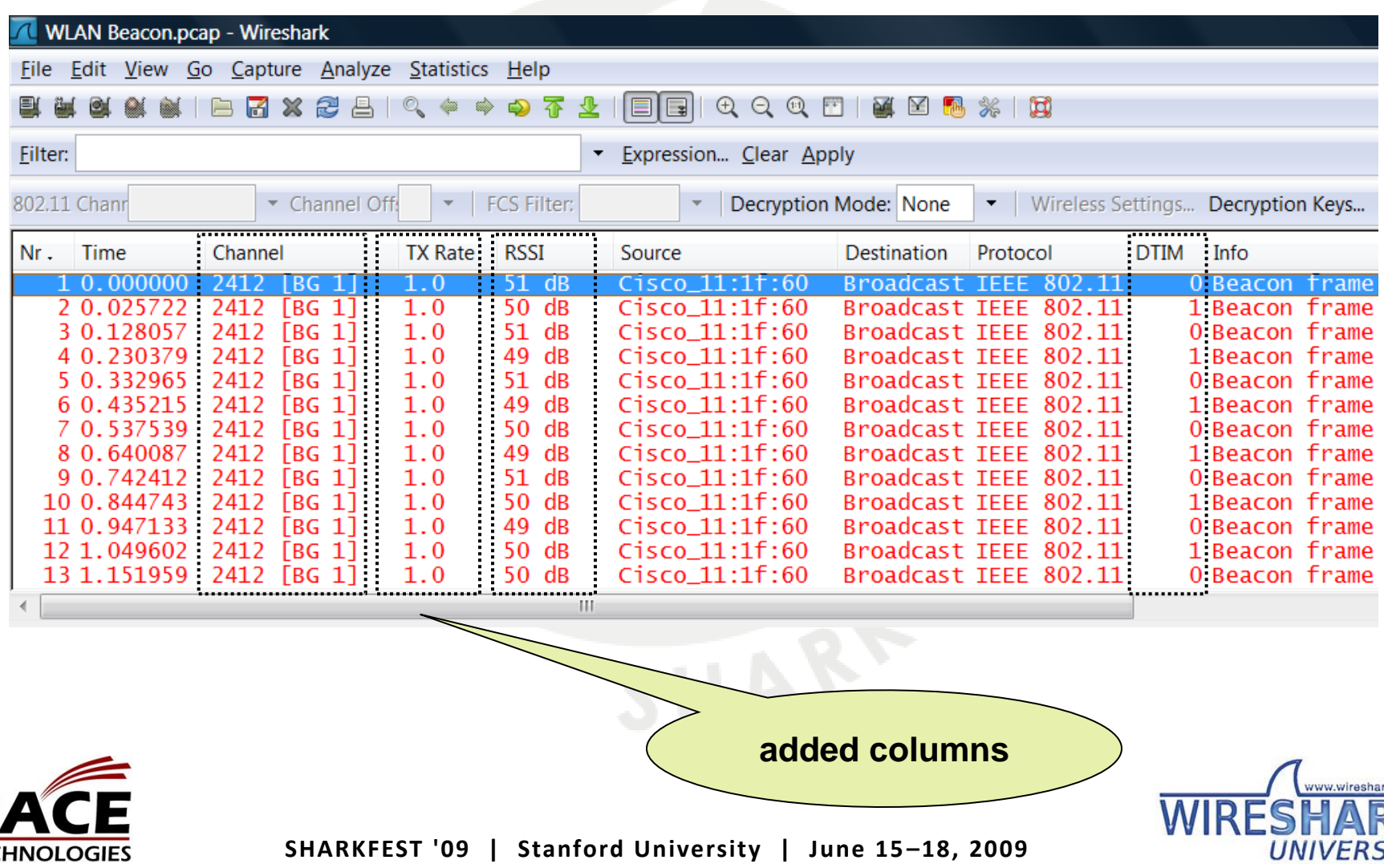

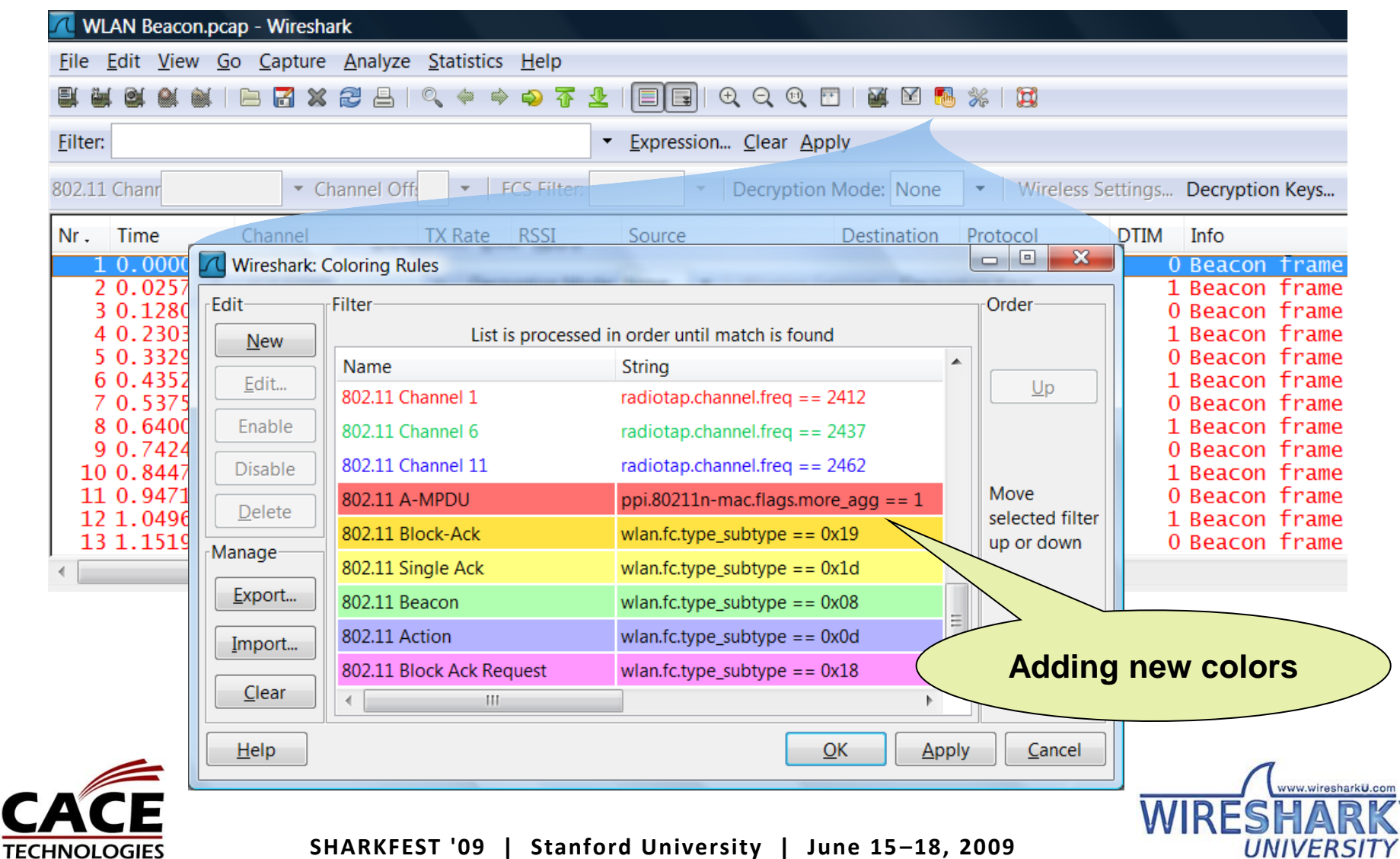

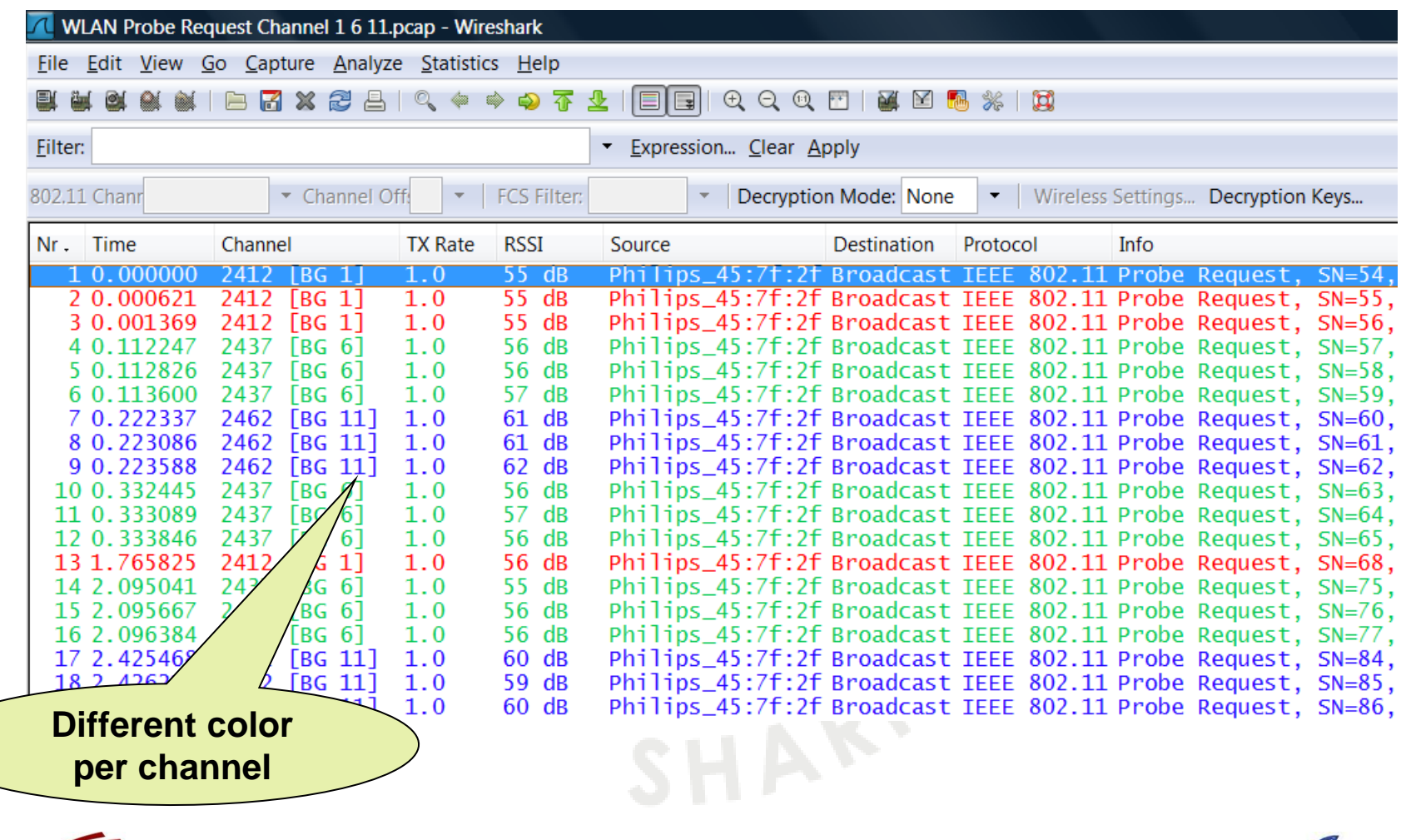

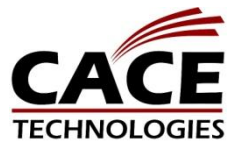

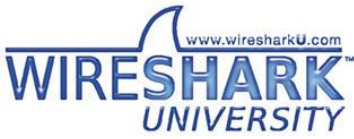

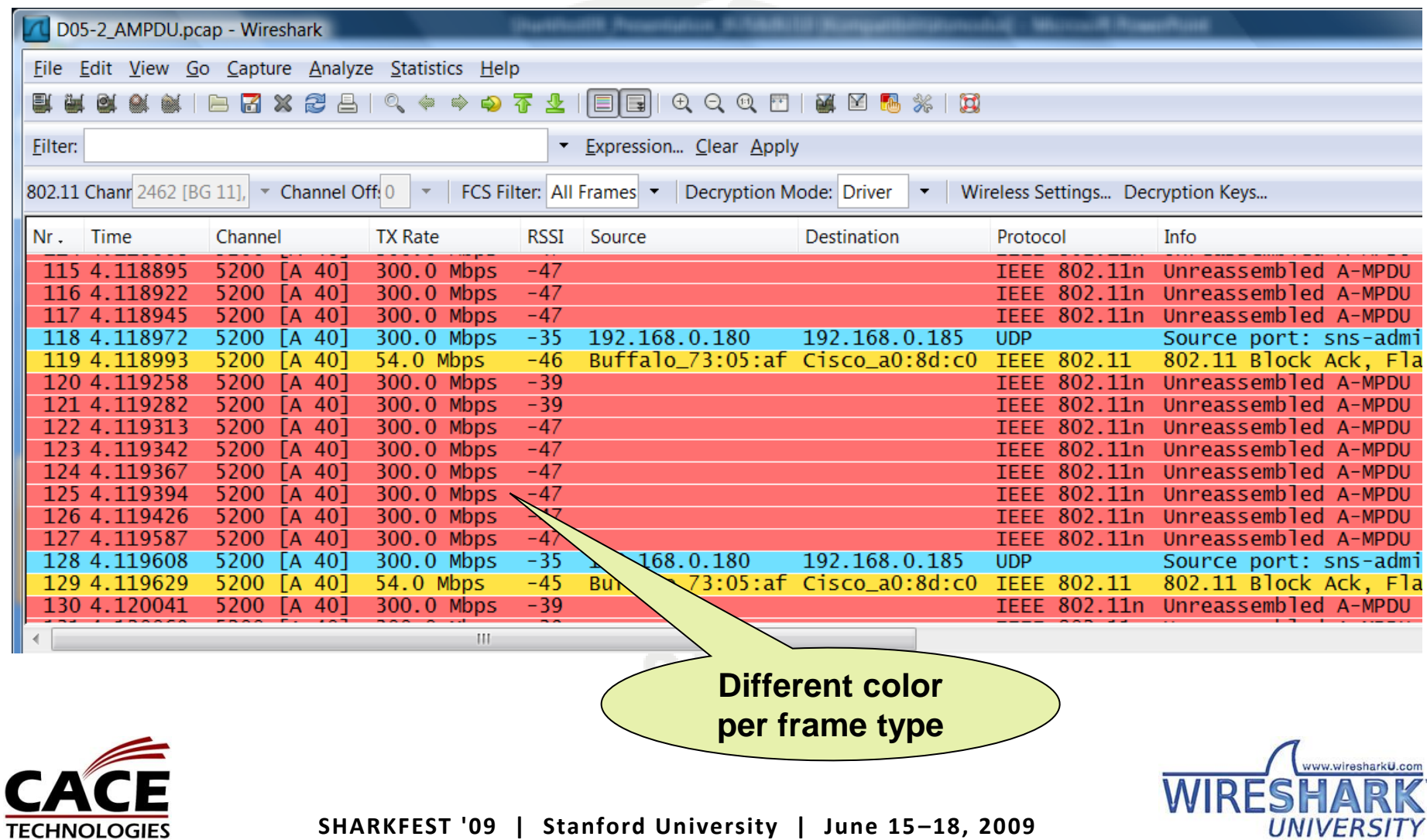

### 802.11b/g Channel Allocation

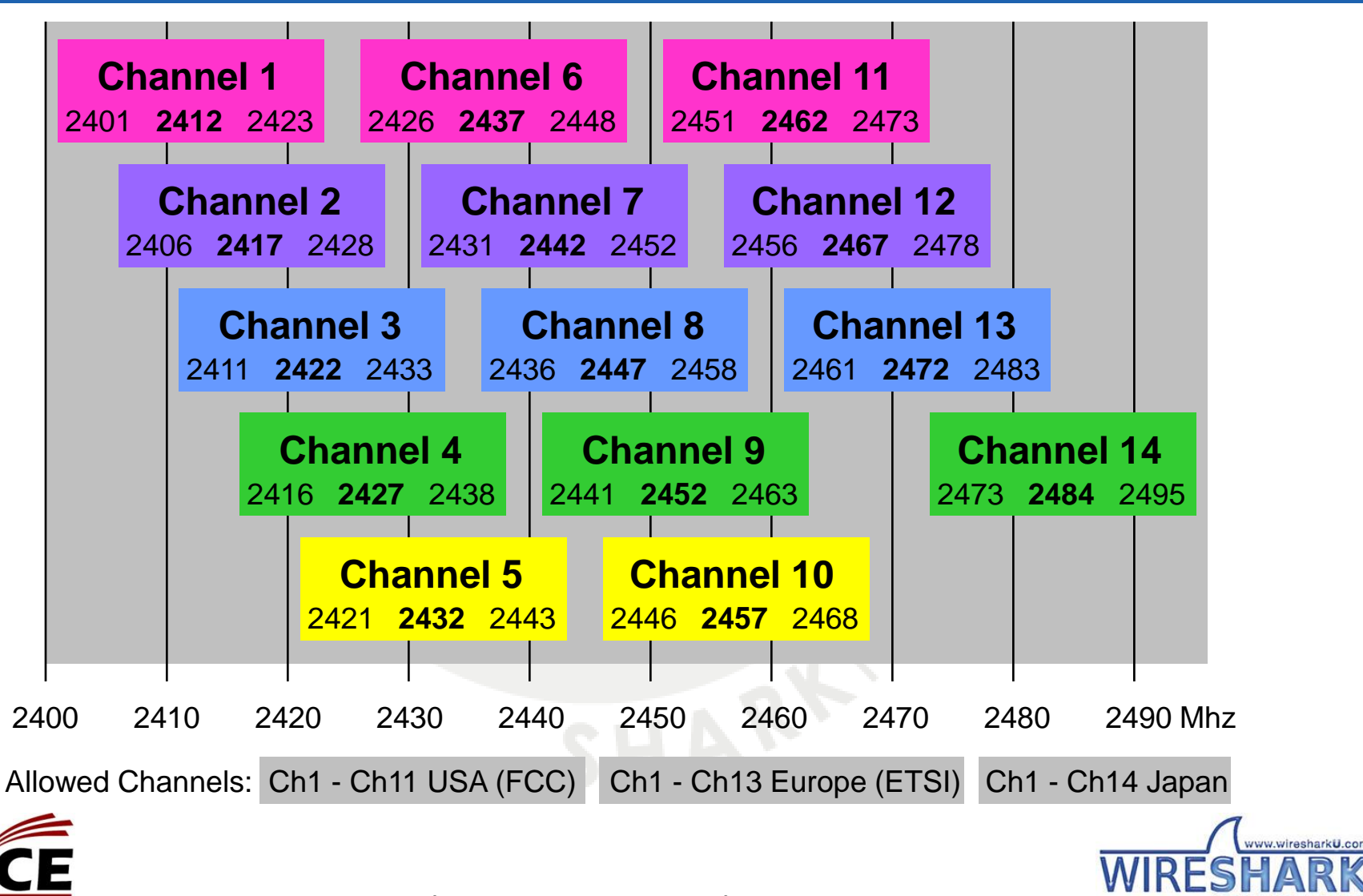

TECHNOLOGIES

# 802.11b/g Channel Allocation

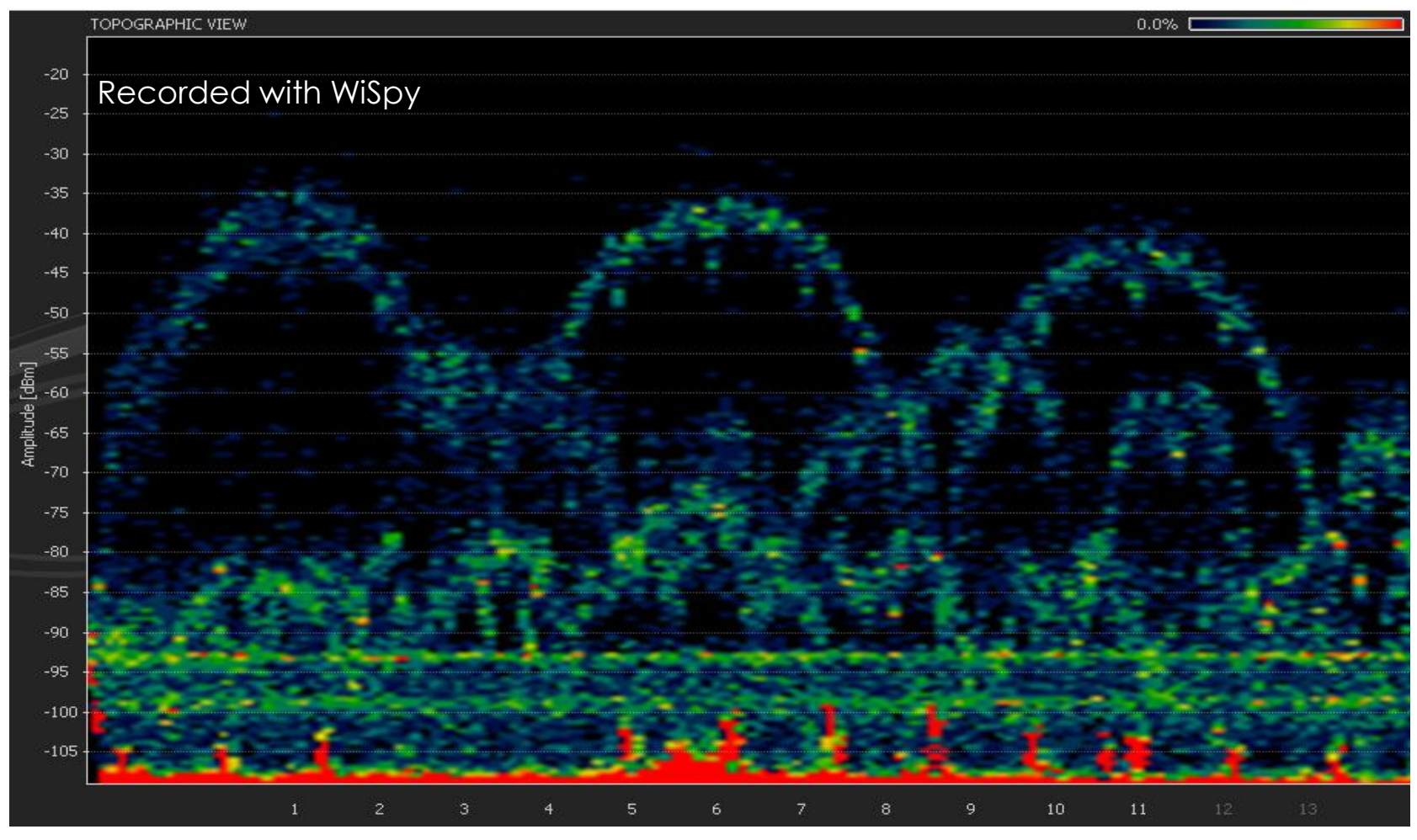

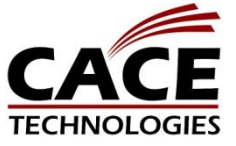

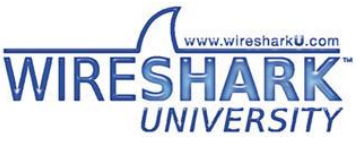

- **Beacon**
- Probe request and response
- **Authentication**
- **Deauthentication**
- Association request and response
- Reassociation request and response
- **Disassociation**

These frames are used to establish and maintain communications within a single radio cell (channel)

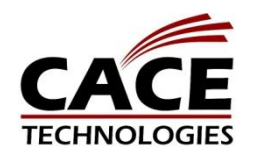

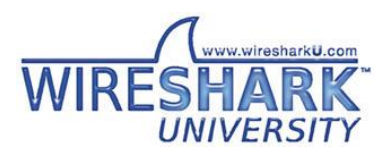

## WLAN Control & Data Frames

#### Control Frames

- Request to Send (RTS)
- Clear to Send (CTS)
- Acknowledge
- Power Save Poll

### These frames control the access to the shared media

### Data Frames

- Data
- Null Function

These frames transport data or are use for keep alives

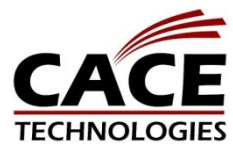

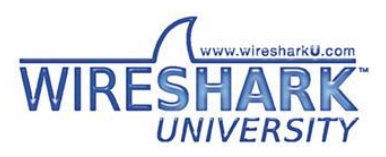

#### Beacon

- Marks the presence of an Access Point (AP)
- Sent 10 times / seconds (default)
- Carries BSSID, MAC address etc. of AP
- Indicates capabilities of AP (speeds etc.)
- Indicates type and need for encryption
- Keeps mobile clients time synchronized
- Carries optional vendor specific info
- and much more

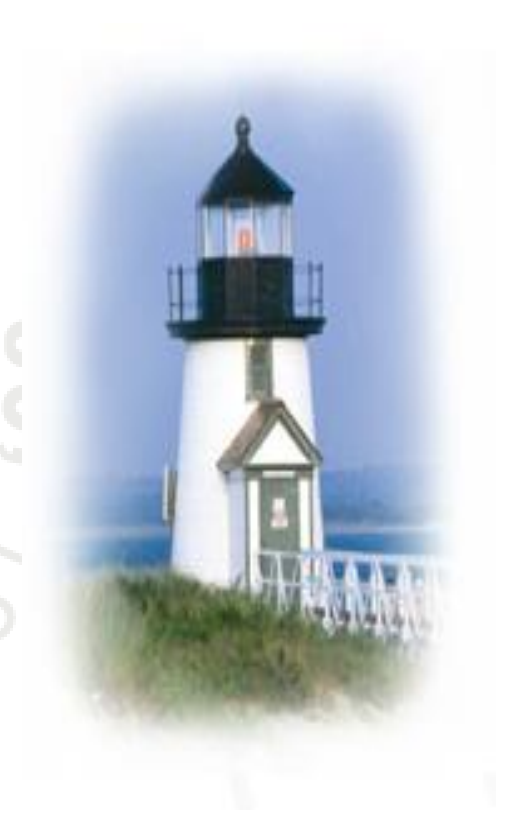

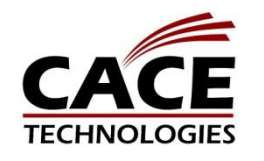

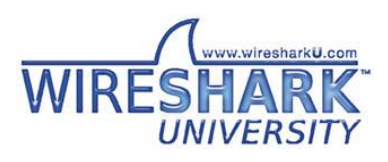

Probe Request / Response

- Purpose is to find an Access Point
- Probe Request are always sent by client
- Probe Requests are sent in all channels
- Access Point replies with Probe Response
- Probe Response contains same info fields like Beacon

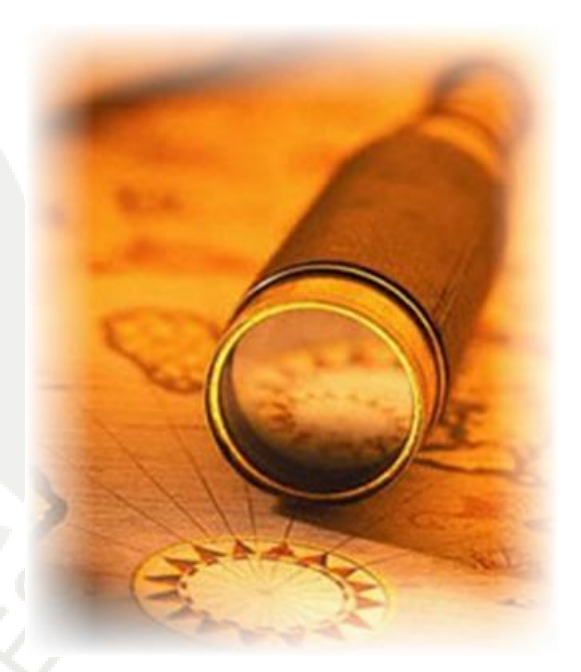

Remark: In "Passive Mode" no Probe Request are sent by the client, channels are scanned for Beacons (saves power)

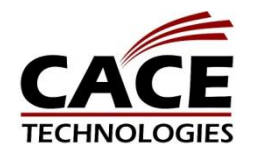

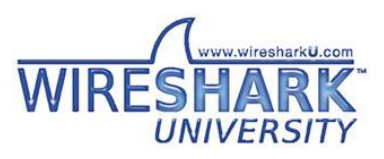

### Authentication

- Initially two methods definded:
	- "Open Authentication"
	- "Shared Key Authentication"
- Obsolete methods (unsecure)
- 802.1x Authentication' is mostly used today

### **Deauthentication**

• Sent if a station or the Access Point wishes to terminate secure communications

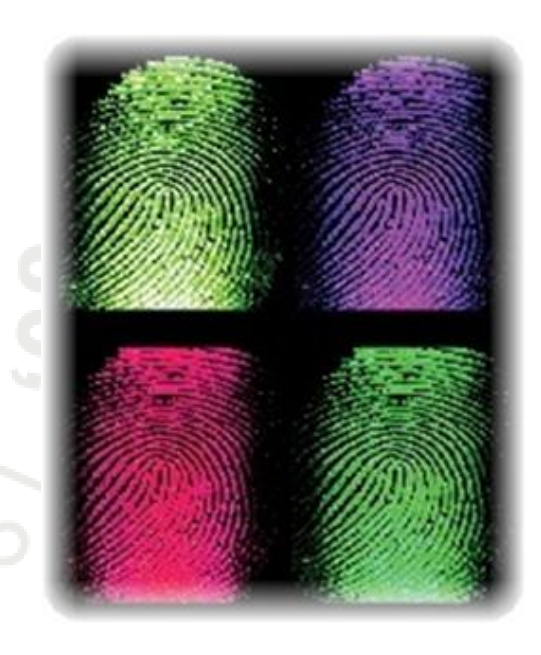

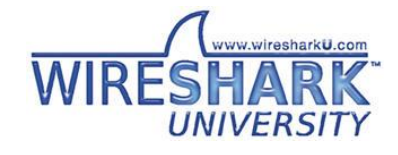

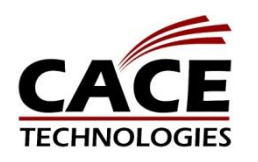

Association Request

- A station is applying to be registered with an Access point
- A single station can only be associated with one Access Point

Association Response

• Reply from AP to confirm association

**Dissassociation** 

Sent to release an association

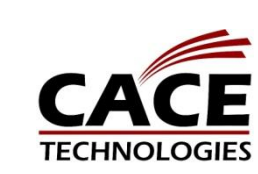

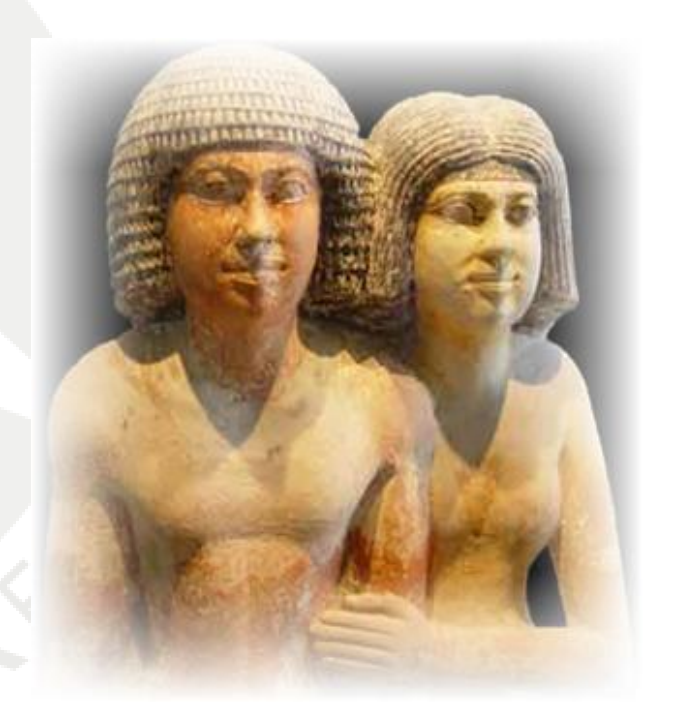

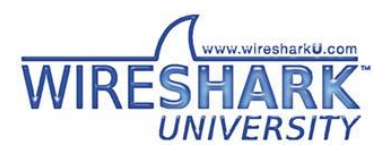

Reassociation Request

- Sent by a roaming station to the new Access Point
- Station lists the present Access Point in the Request as a reference

Reassociation Response

• Reply from the Access Point to confirm new association

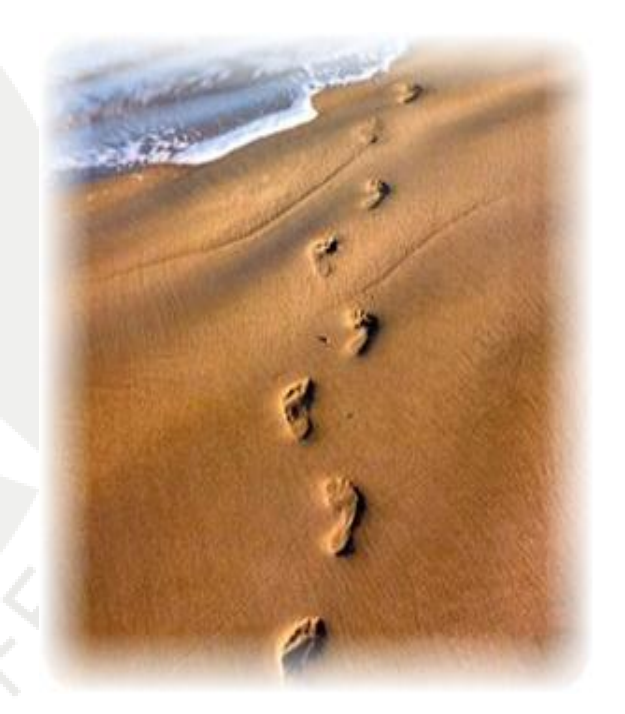

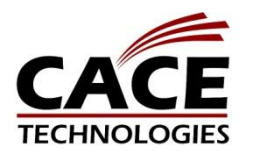

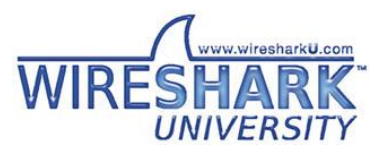

# WLAN Control Frames

Request to Send (RTS)

- Sent by a station or Access Point to reserve a time slot for transmission
- Used after a number of not acknowledged transmissions
- Used in mixed b/g/n cells and hidden node situations to prevent collisions

Clear to Send (CTS)

• Reply to confirm the requested time slot

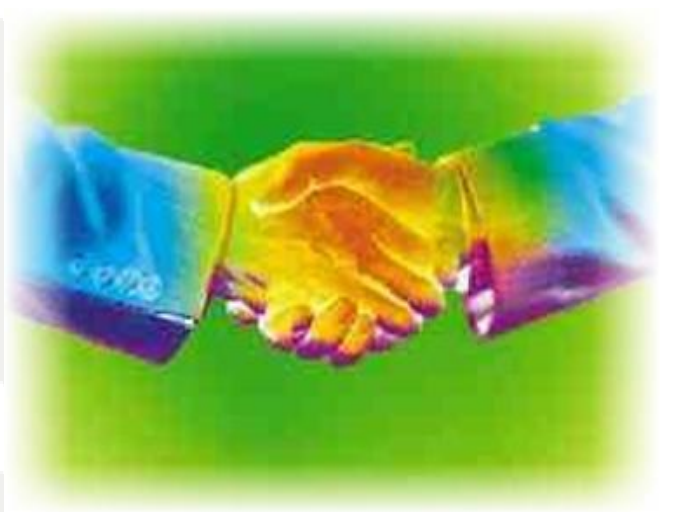

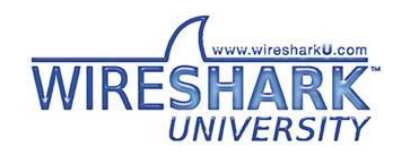

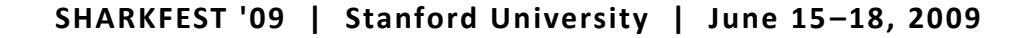

# WLAN Control Frames

#### Acknowledge

• Sent by a station or Access Point to confirm successful reception of a packet

#### Power Save Poll

• Sent by a station in sleep mode to fetch packets stored in Access Point

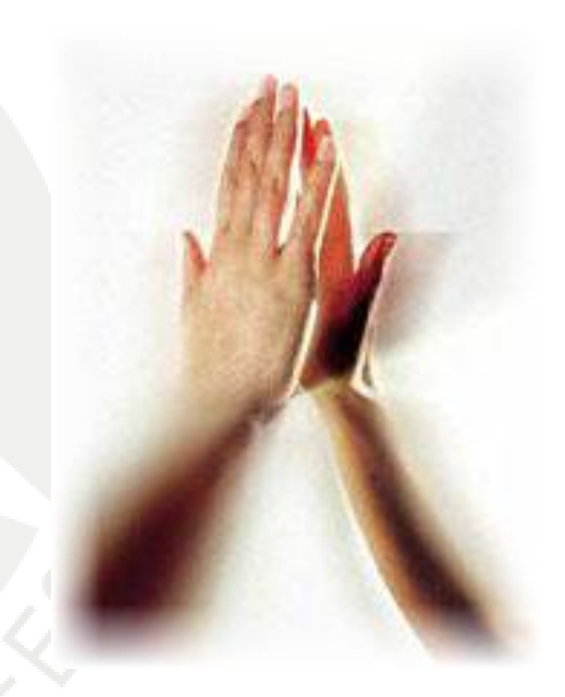

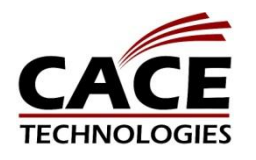

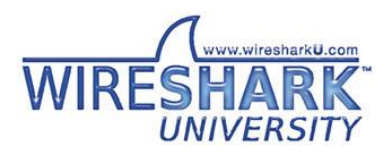

# WLAN Data Frames

### Data

- Data frames may be encrypted or in clear text
- Data frames may contain 802.11 QOS control for Voice over WLAN

### Null Function

- Data frame containing no data
- Used for keep-alives or signaling power save condition

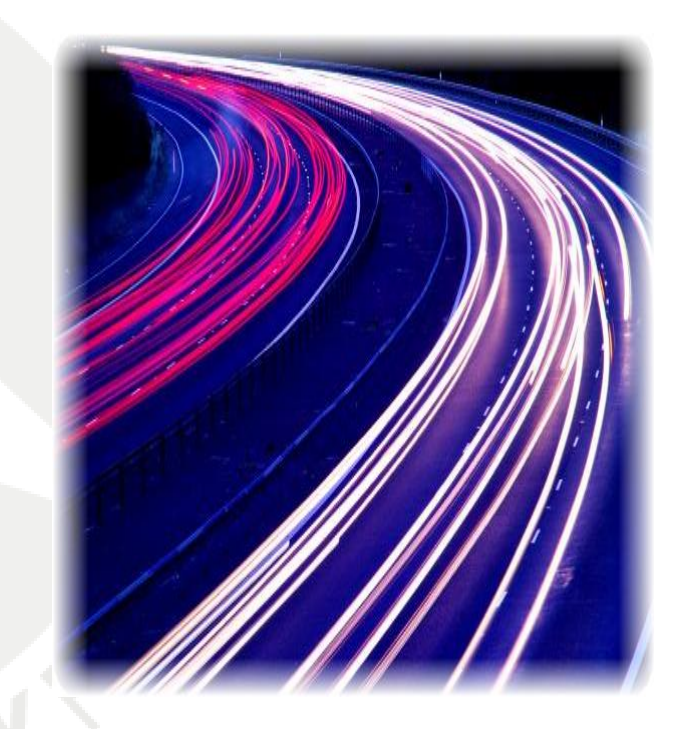

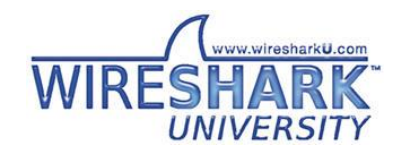

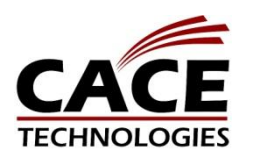

### WLAN Frame Formats

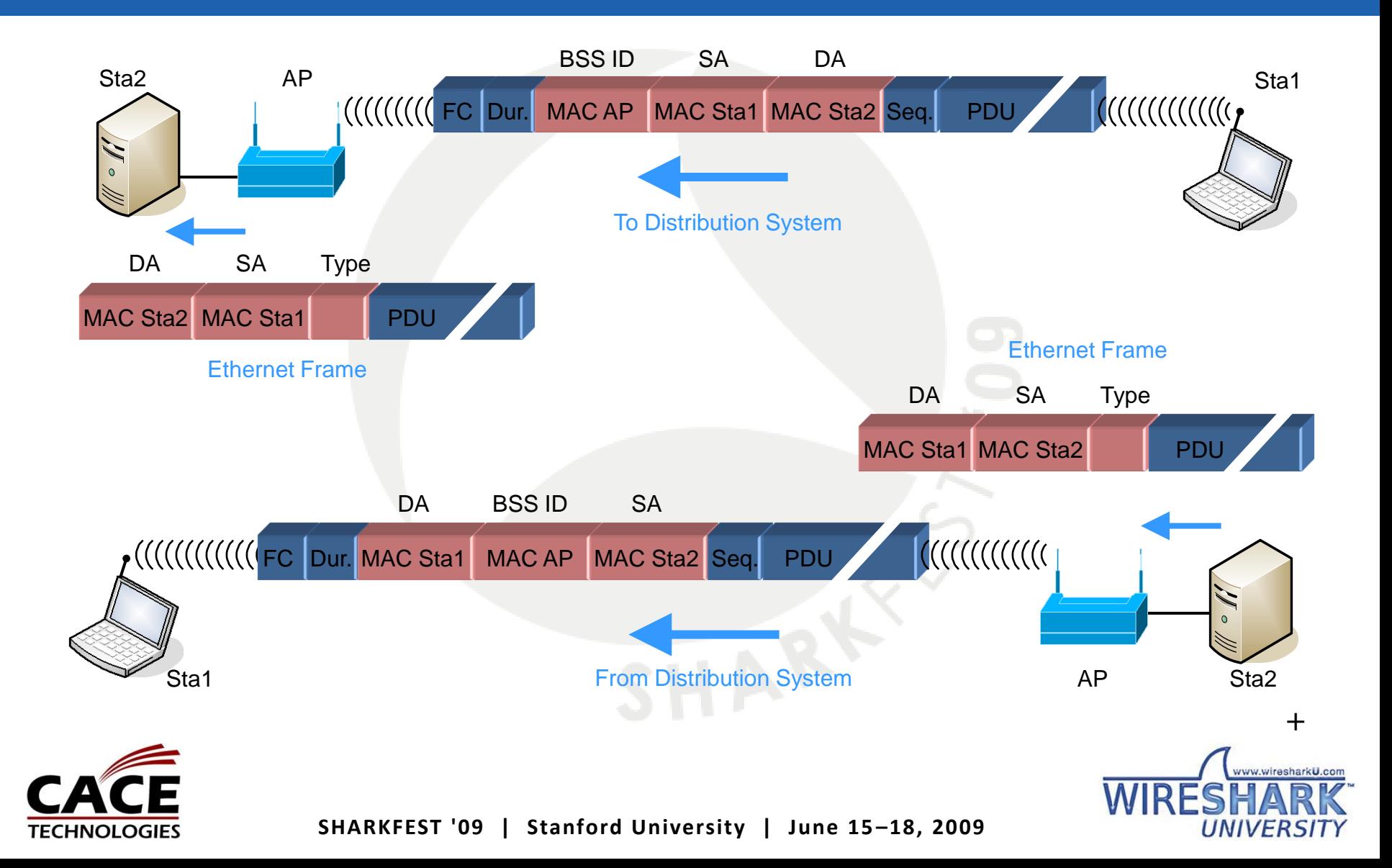

### WLAN Frame Formats

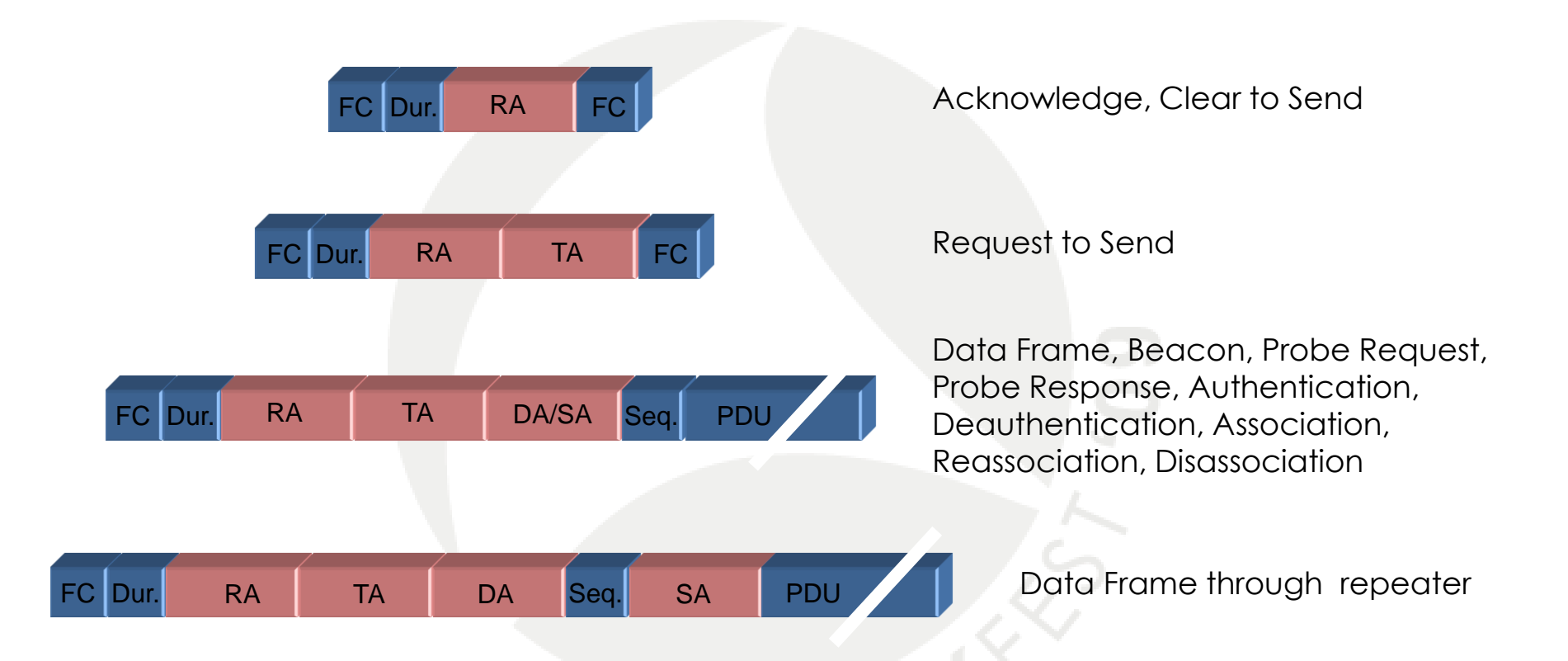

FC = Frame Control, Dur. = Duration, RA = Receiver Address, TA = Transmitter Address; DA = Destination Address, SA = Source Address, Seq. = Sequence, PDU = Protocol Data Unit, FC = Frame Check Sequence +

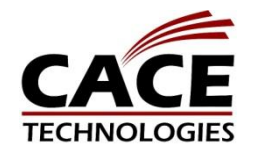

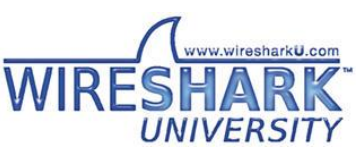

### Client can not associate - Case one

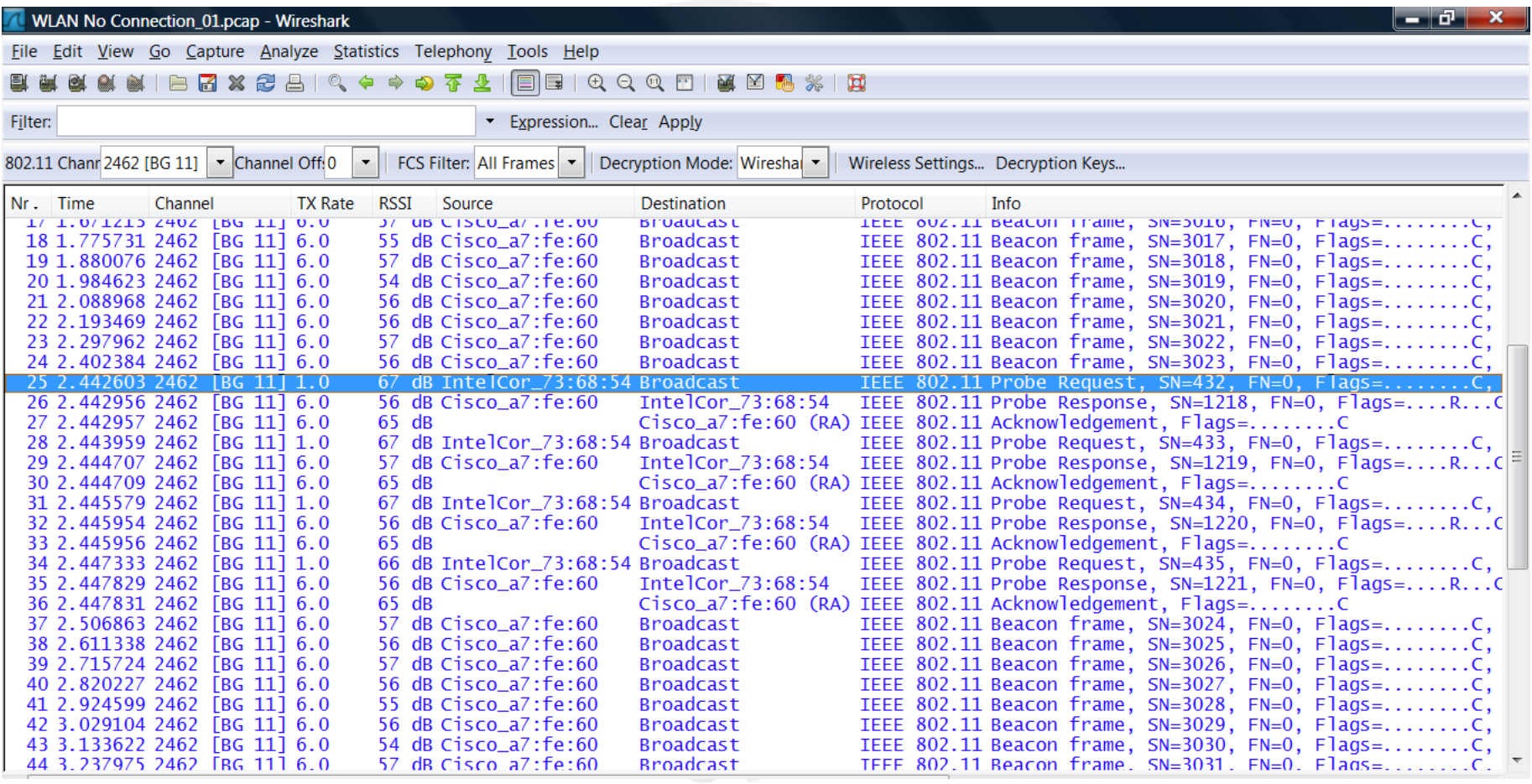

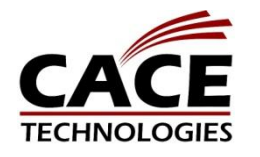

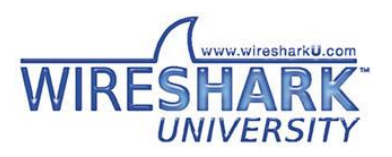

### Client can not associate - Case one

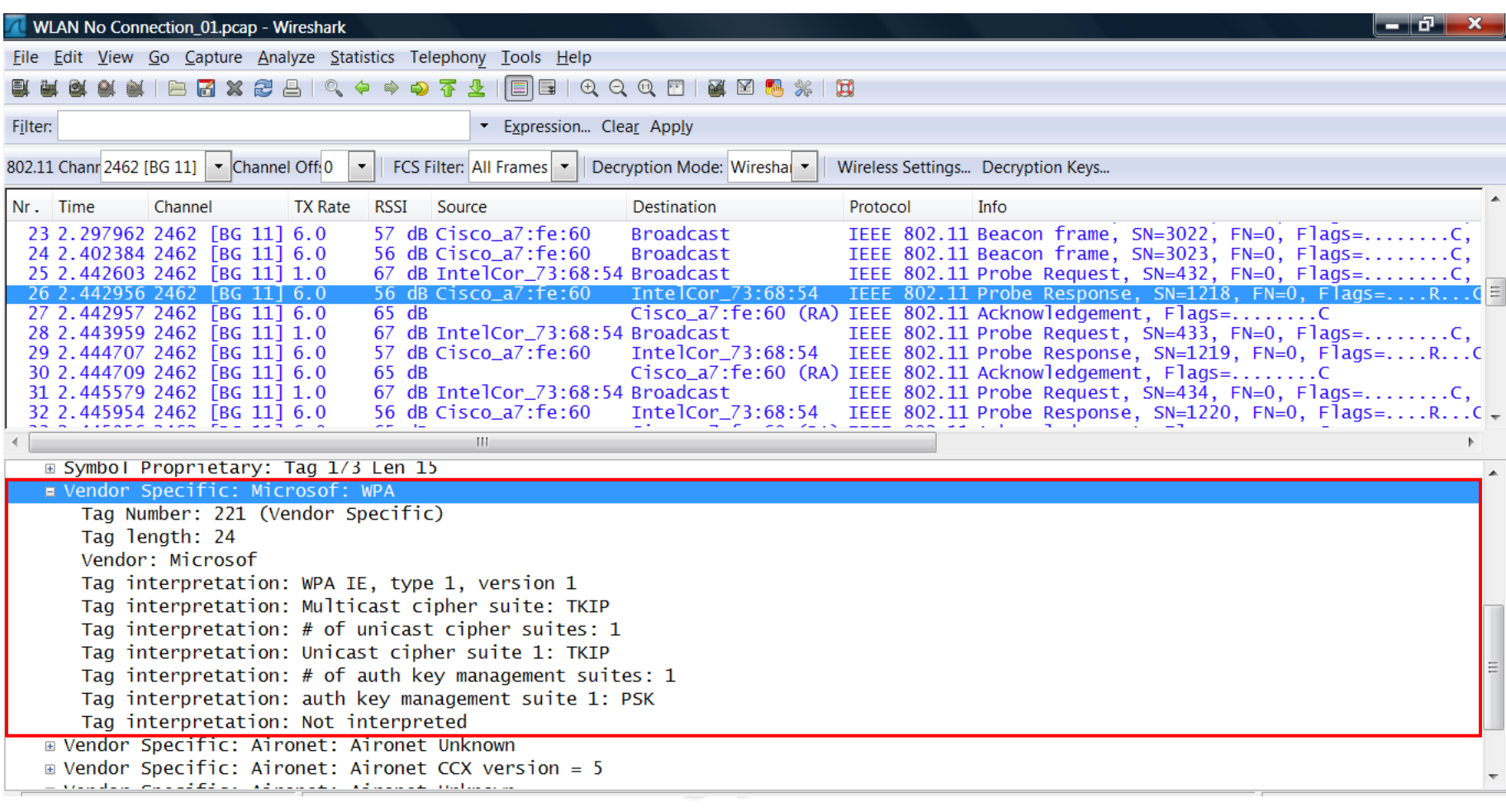

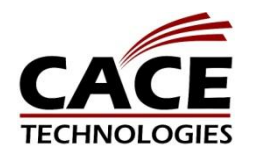

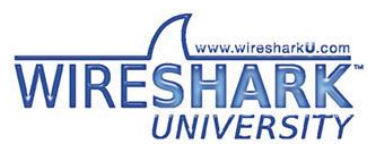

### Client can not associate - Case two

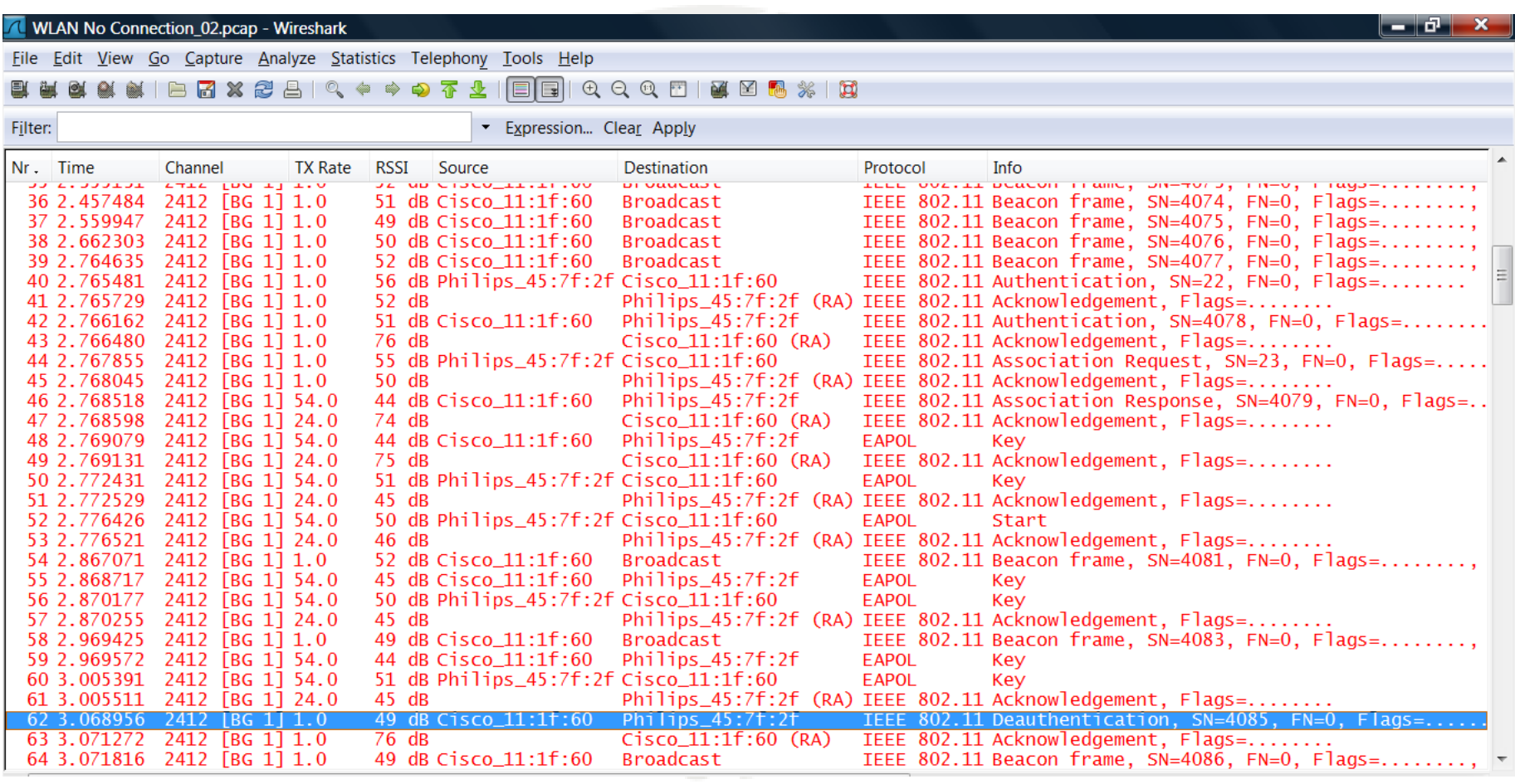

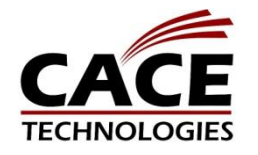

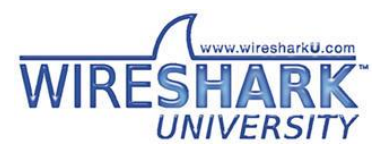

# Analyzing Roaming Problems

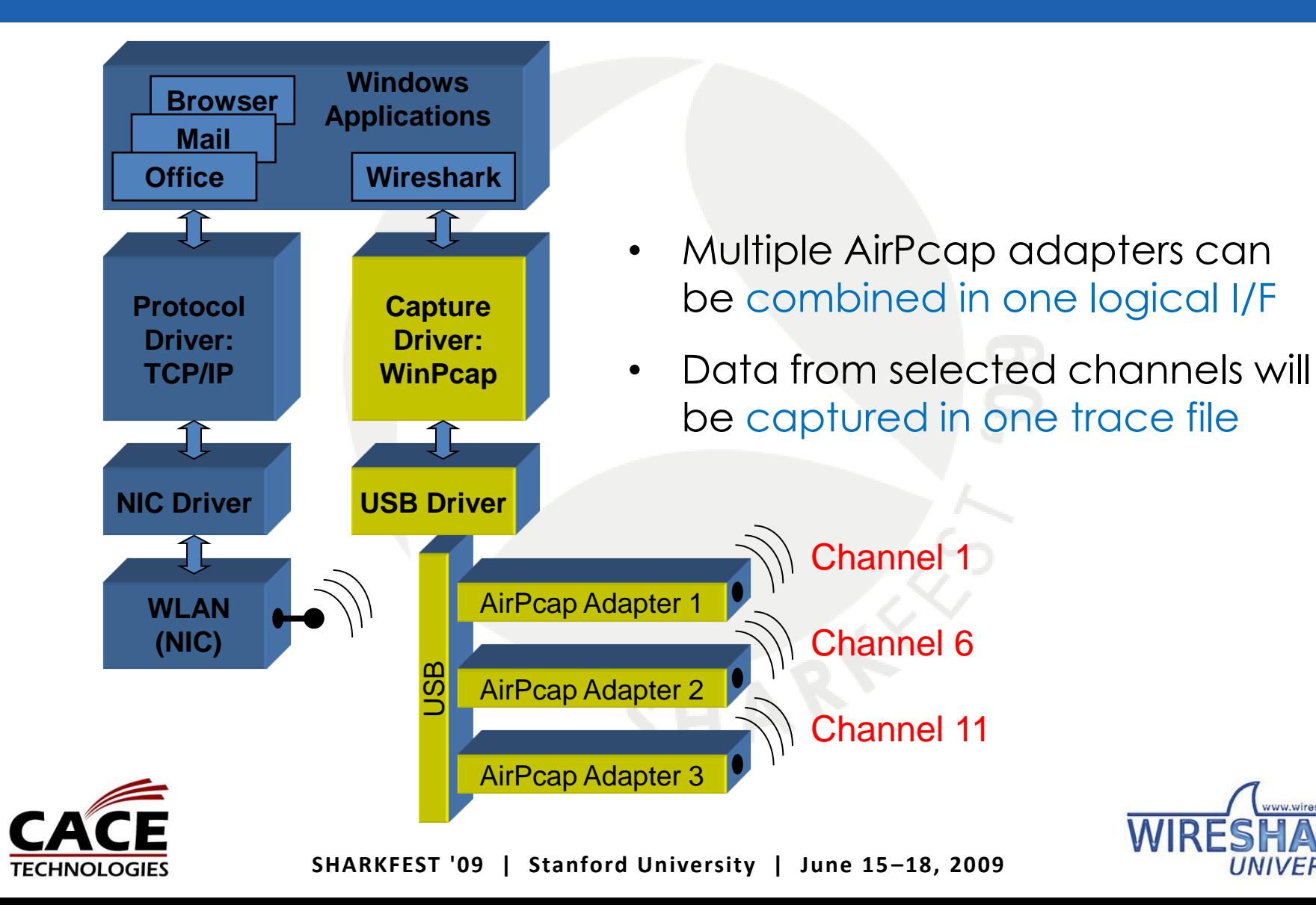

u wirgehorkil

# Analyzing Roaming Problems

• Mounting USB hub and AirPcap adapters on a notebook gives you a mobile solution to capture roaming processes

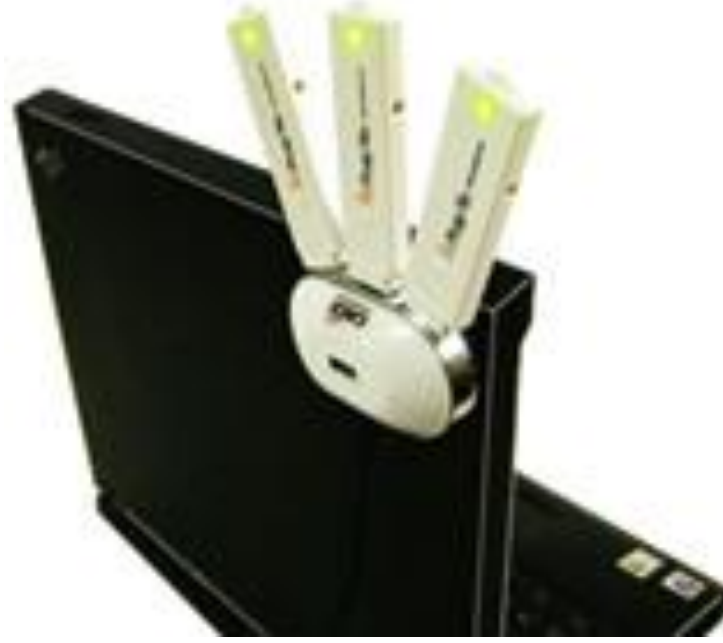

- Roaming problems are quite complex to analyze
	- In order to capture the roaming event, you have to follow the roaming client as close as possible
	- Set a display filter to BEACONs and MAC address of roaming client

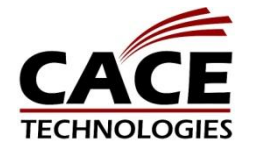

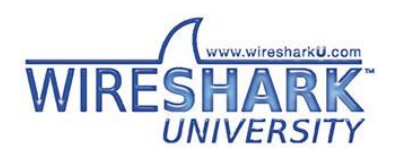

## Combining multiple Airpcap adapters

- More than one AirPcap adapter will be automatically combined in the AirPcap Multi-Channel Aggregator
- Channel numbers must be configured individually on each adapter

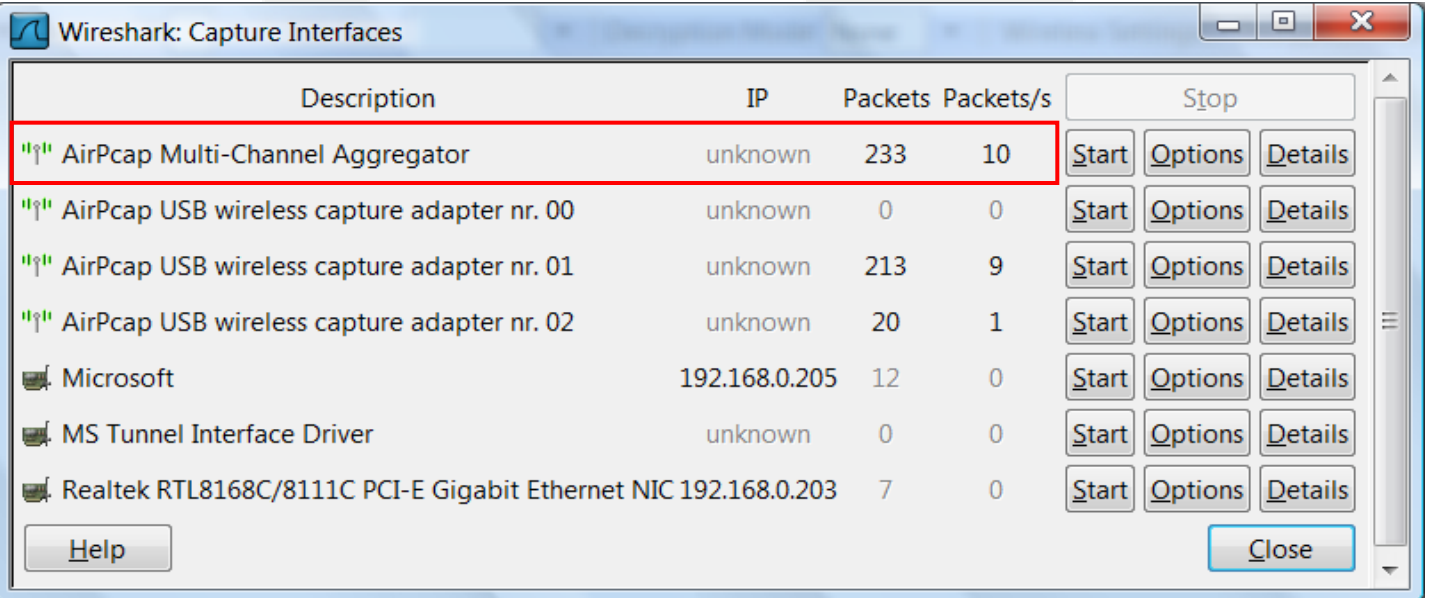

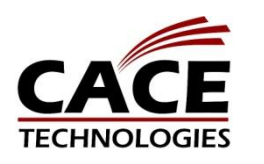

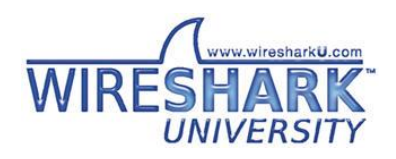

### Roaming Client

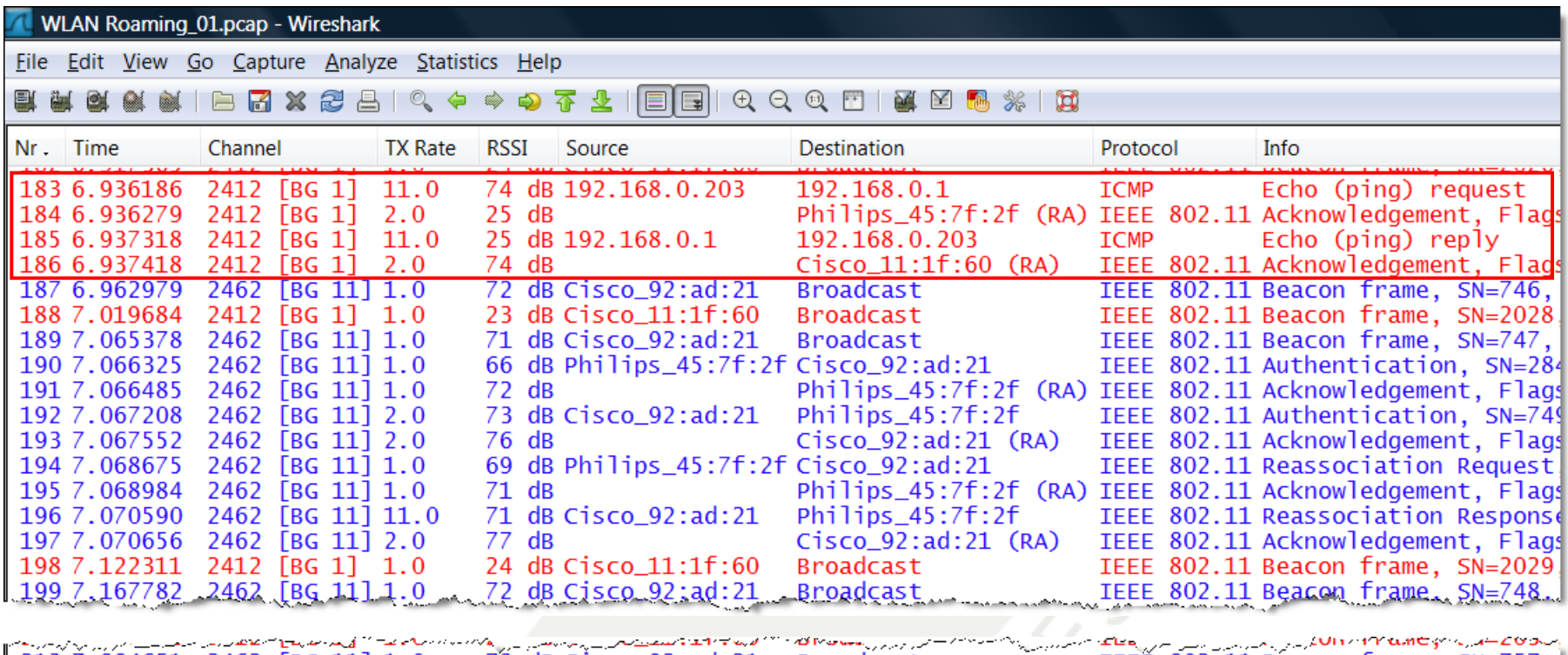

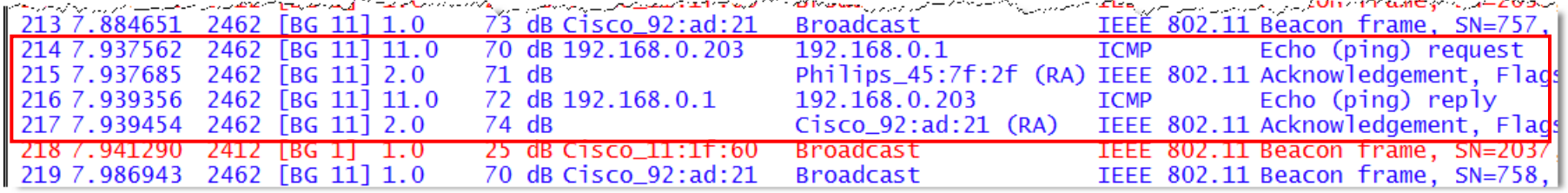

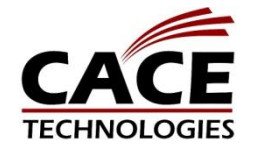

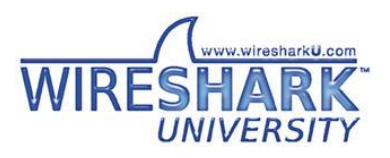

- Throughput will always be an issue in WLANs
- A radio cell is a shared media with half duplex conversation
- Indicated throughput (i.e. 54Mbps) are maximum values and are only achieved under optimal conditions
- Data throughput is around 50% of cell throughput
- Presence of old 802.11b-only client will reduce cell throughput significantly

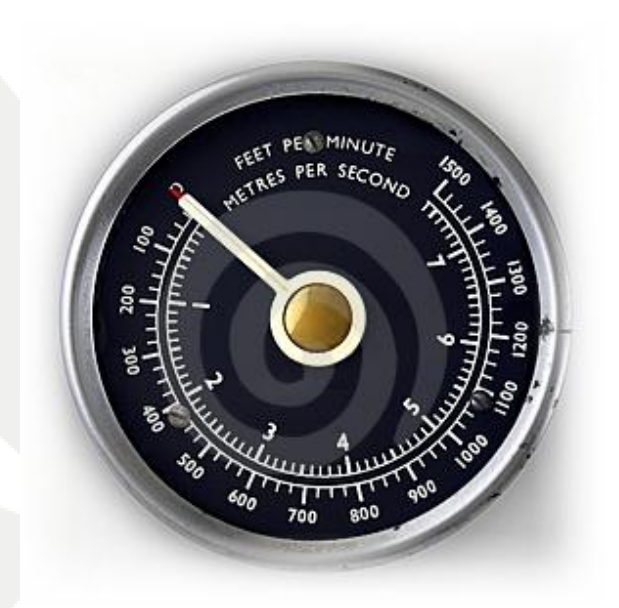

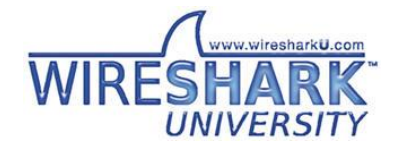

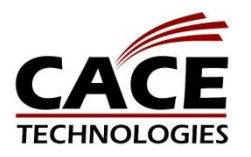

### Overview WLAN Standards

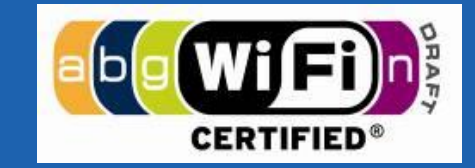

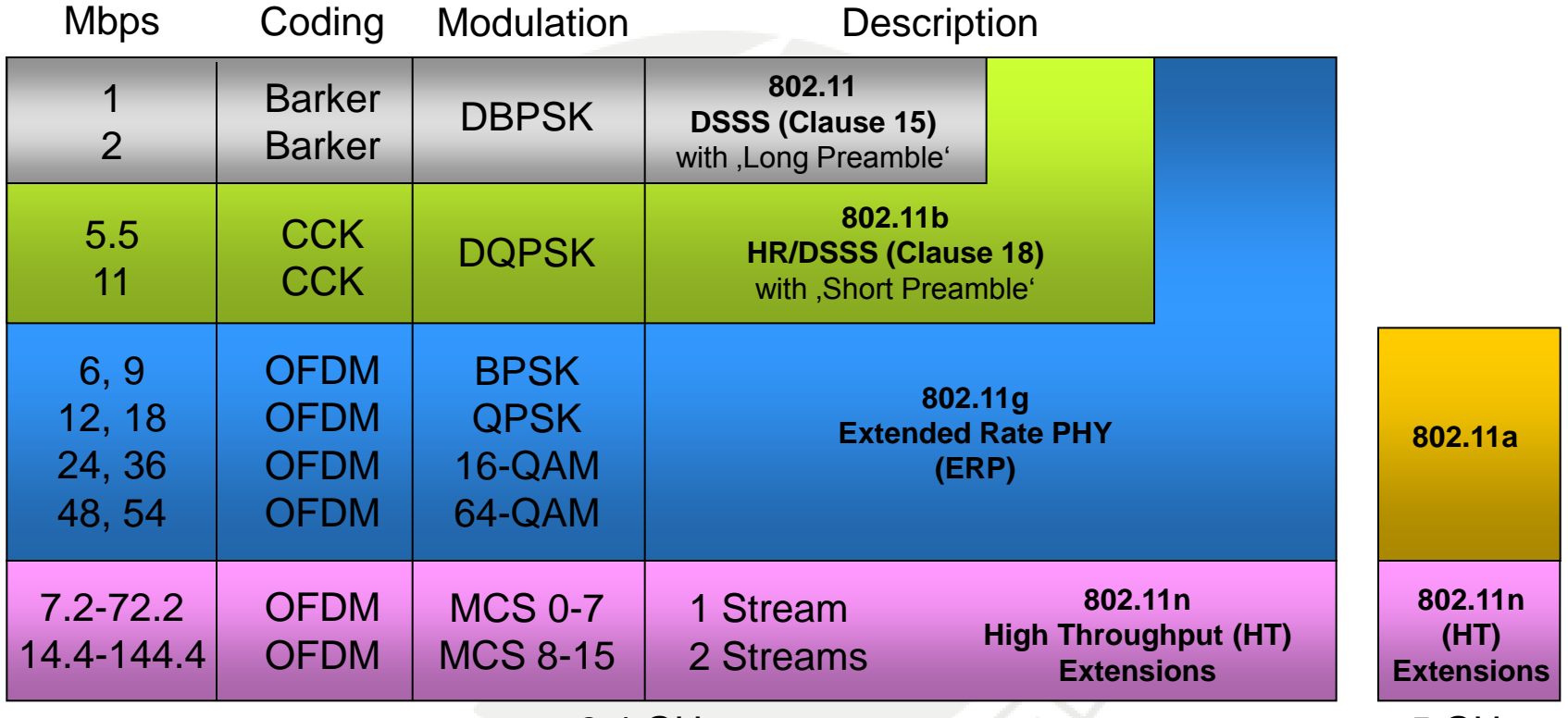

2.4 GHz 5 GHz

CCK = Complementary Code Keying

DBPSK = Differential Binary Phase-Shift Keying

DQPSK = Differential Quadrature Phase-Shift Keying

OFDM = Orthogonal Frequency Division Multiplexing

BPSK = Binary Phase-Shift Keying QPSK = Quadrature Phase-Shift Keying

- QAM = Quadrature Amplitude Modul.
- MCS = Modulation Coding Scheme

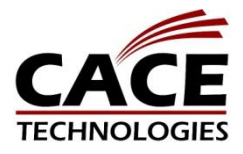

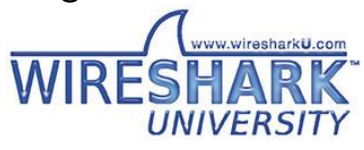

# Overview Frame Types (2.4 GHz)

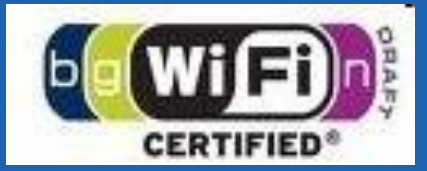

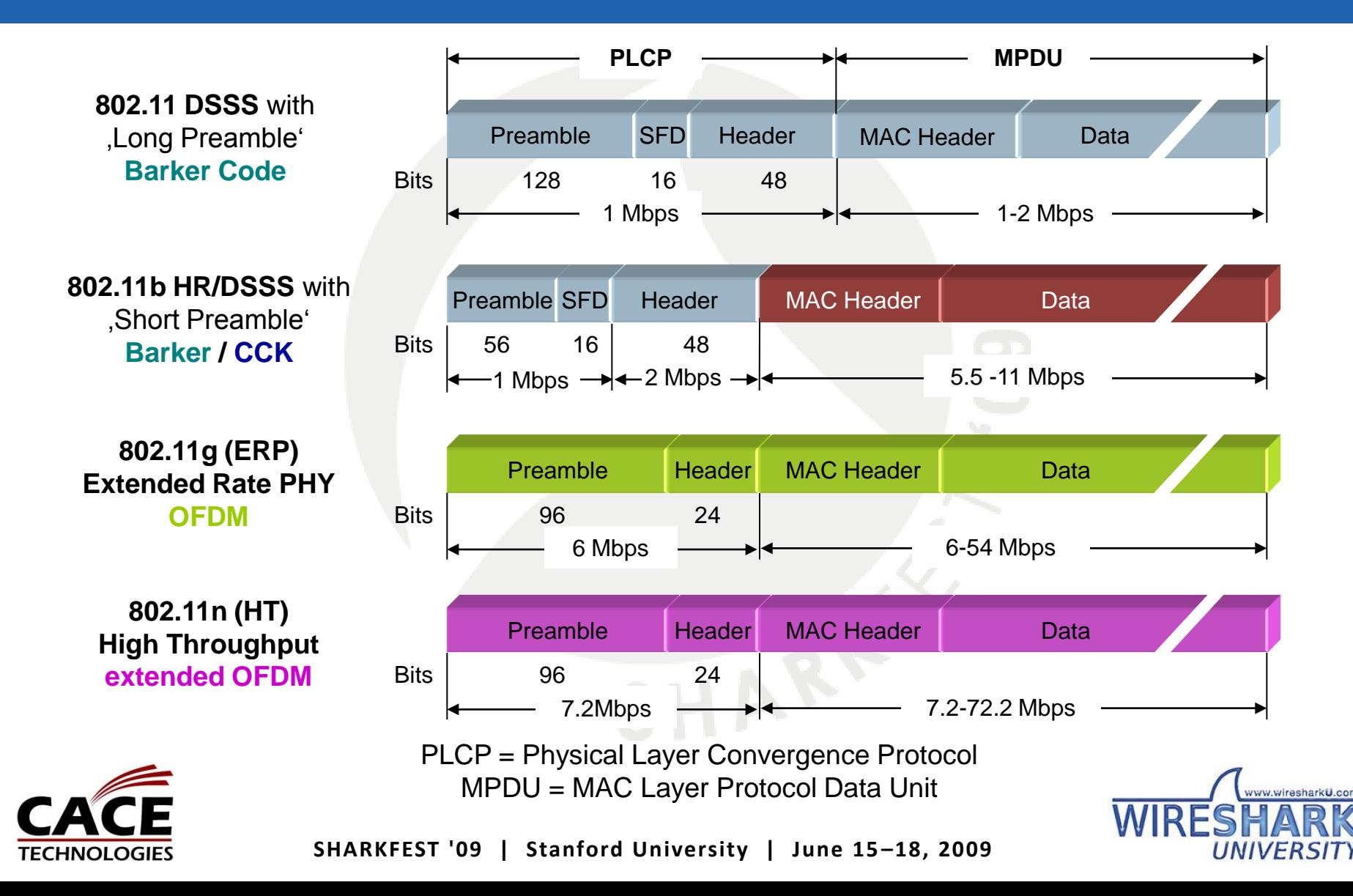

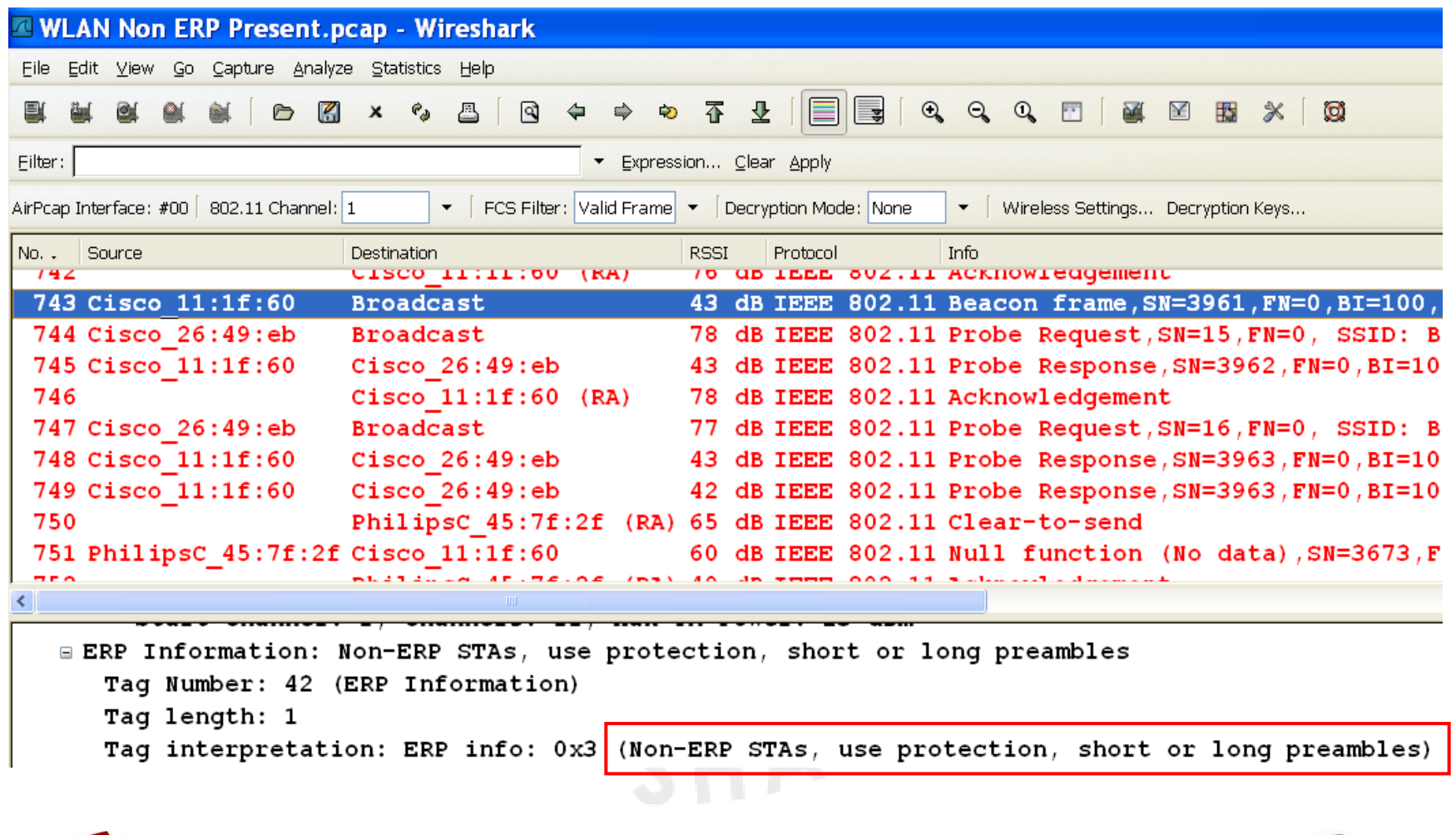

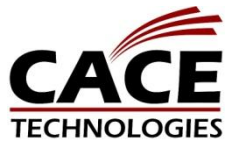

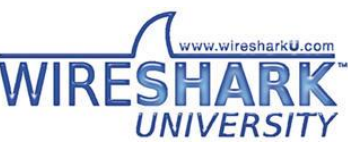

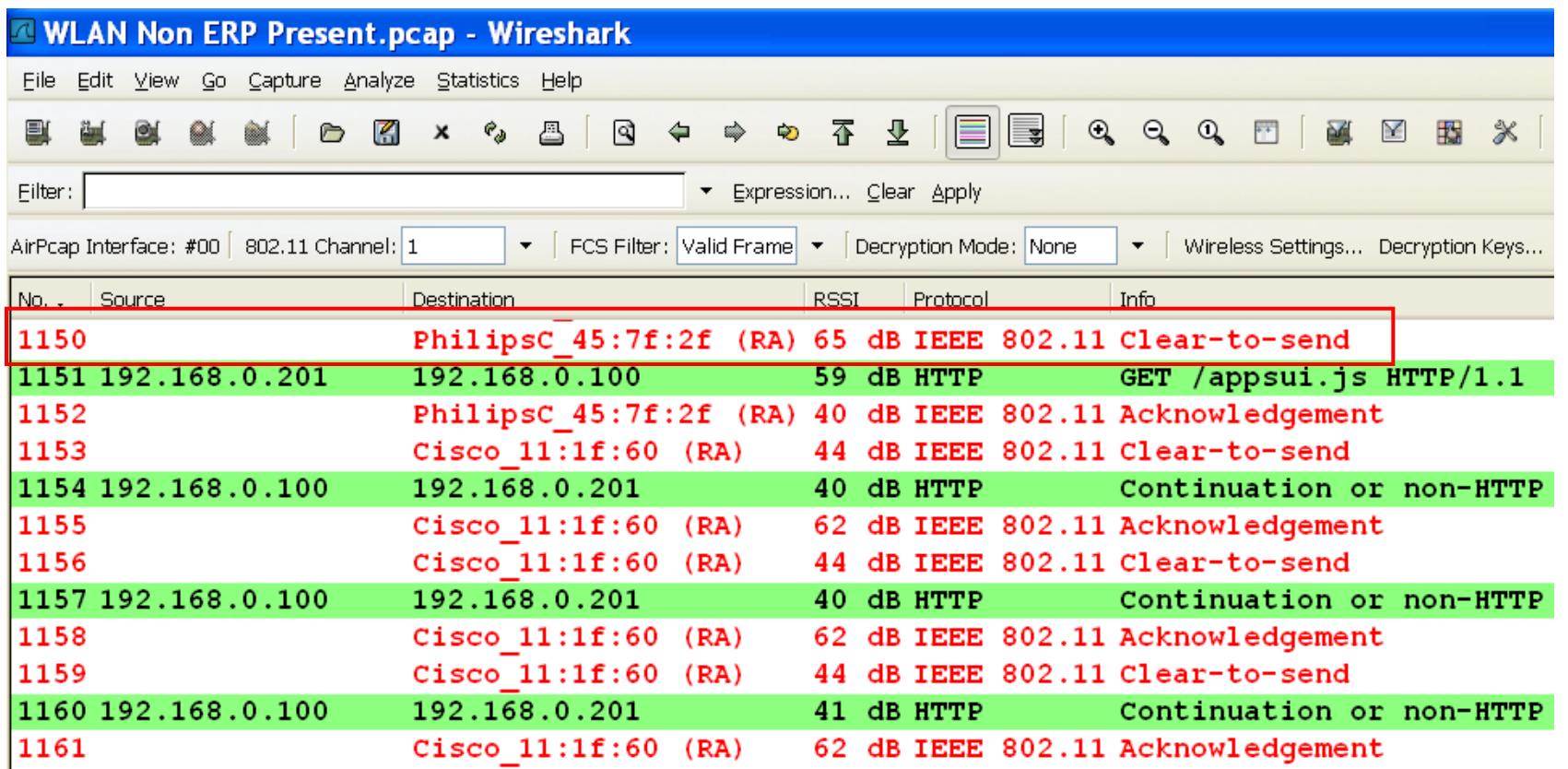

OFDM (ERP) stations are sending control frames **'Clear-to send to self'** (CTS-to-self) before each data frame to reserve time slot

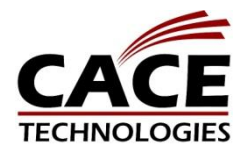

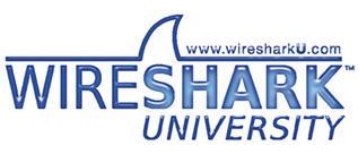

• Reduced data throughput in mixed environment

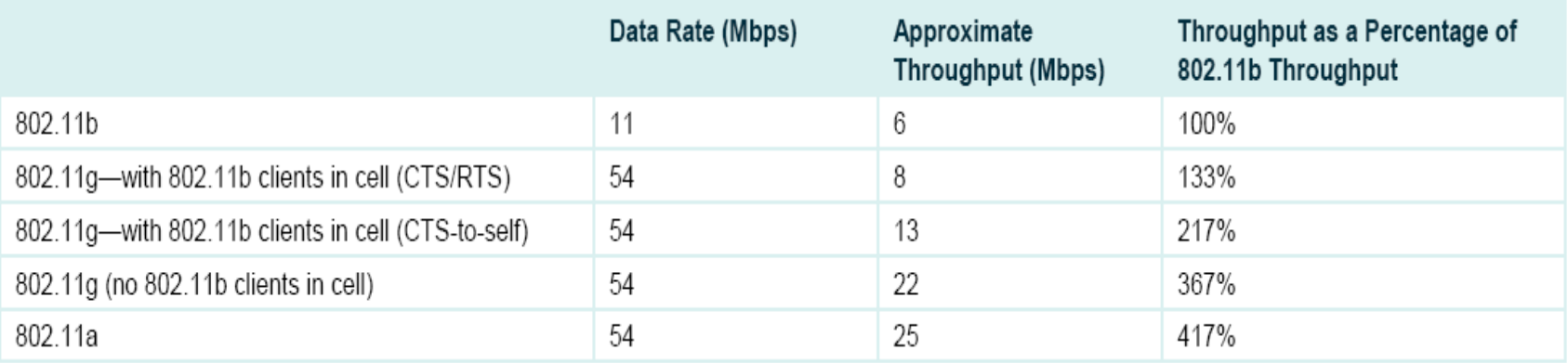

Source: Cisco Systems

### Throughput improvement: Upgrade of all 802.11b stations to 802.11g

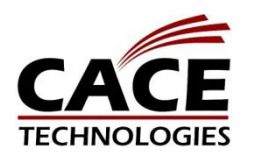

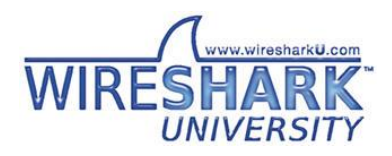

### Channel Allocation 5 GHz Band

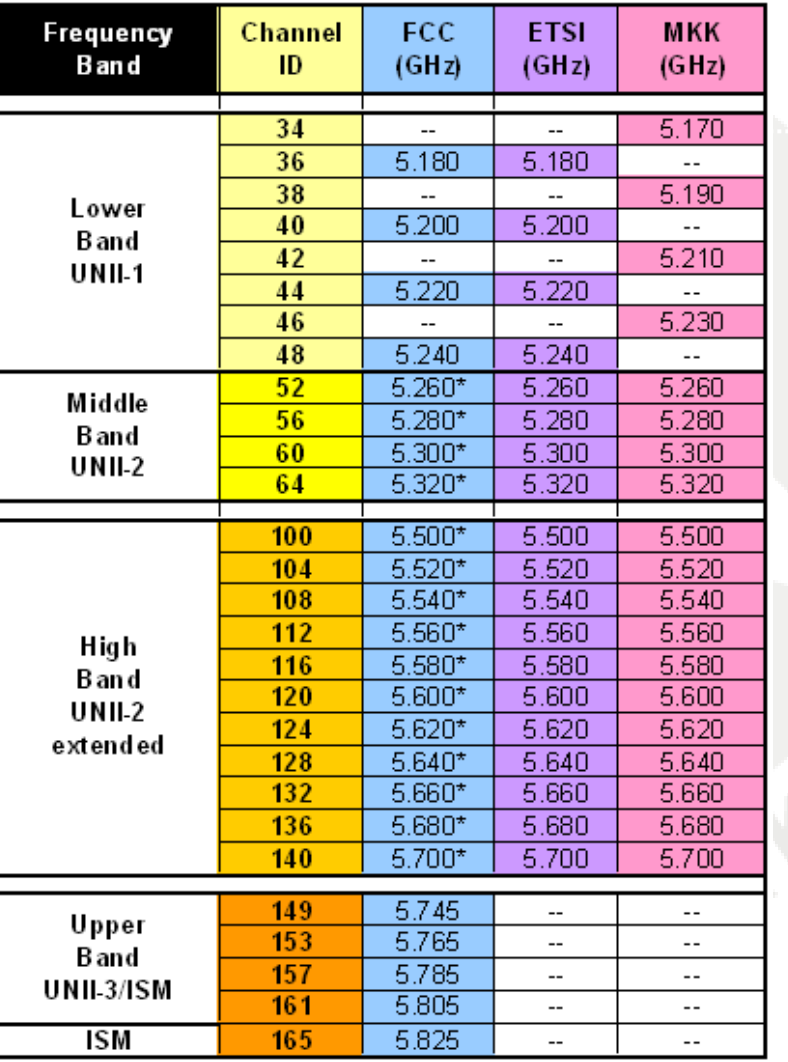

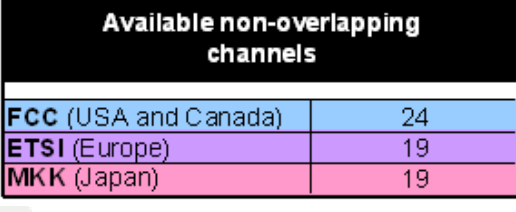

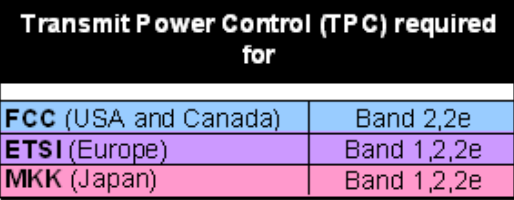

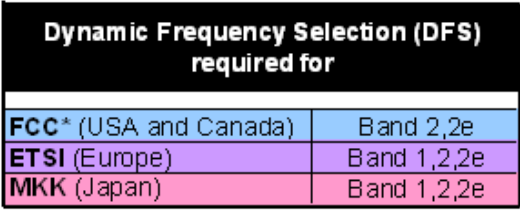

Some channels only allowed for inhouse use

\*New stricter FCC DFS2 rules valid off July 20, 2007

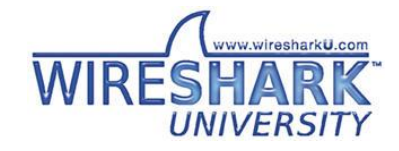

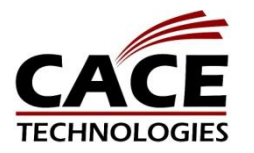

# Multiple-Input, Multiple-Output (MIMO)

- 802.11n introduces lots of new WLAN technologies
- Physical layer improvements with new ODFM
- MIMO supports multiple streams within one channel
- **•** Channel bonding combines two adjacent channels
- Frame aggregation allows large frames or streaming packets
- 
- Block acknowledges replaces ping pong procedure
- With two streams and two channels up to 300 Mbps
- Future product will support four streams and up to 600 Mbps

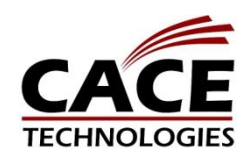

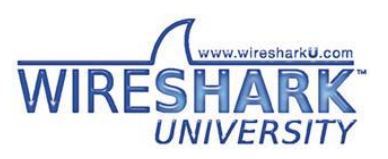

# Multiple Streams (Spatial Multiplexing)

- A signal stream is broken down into multiple signal streams, each is transmitted from a different antenna.
- Each of these "spatial" streams arrives at the receiver with different amplitude (signal strength) and phase.

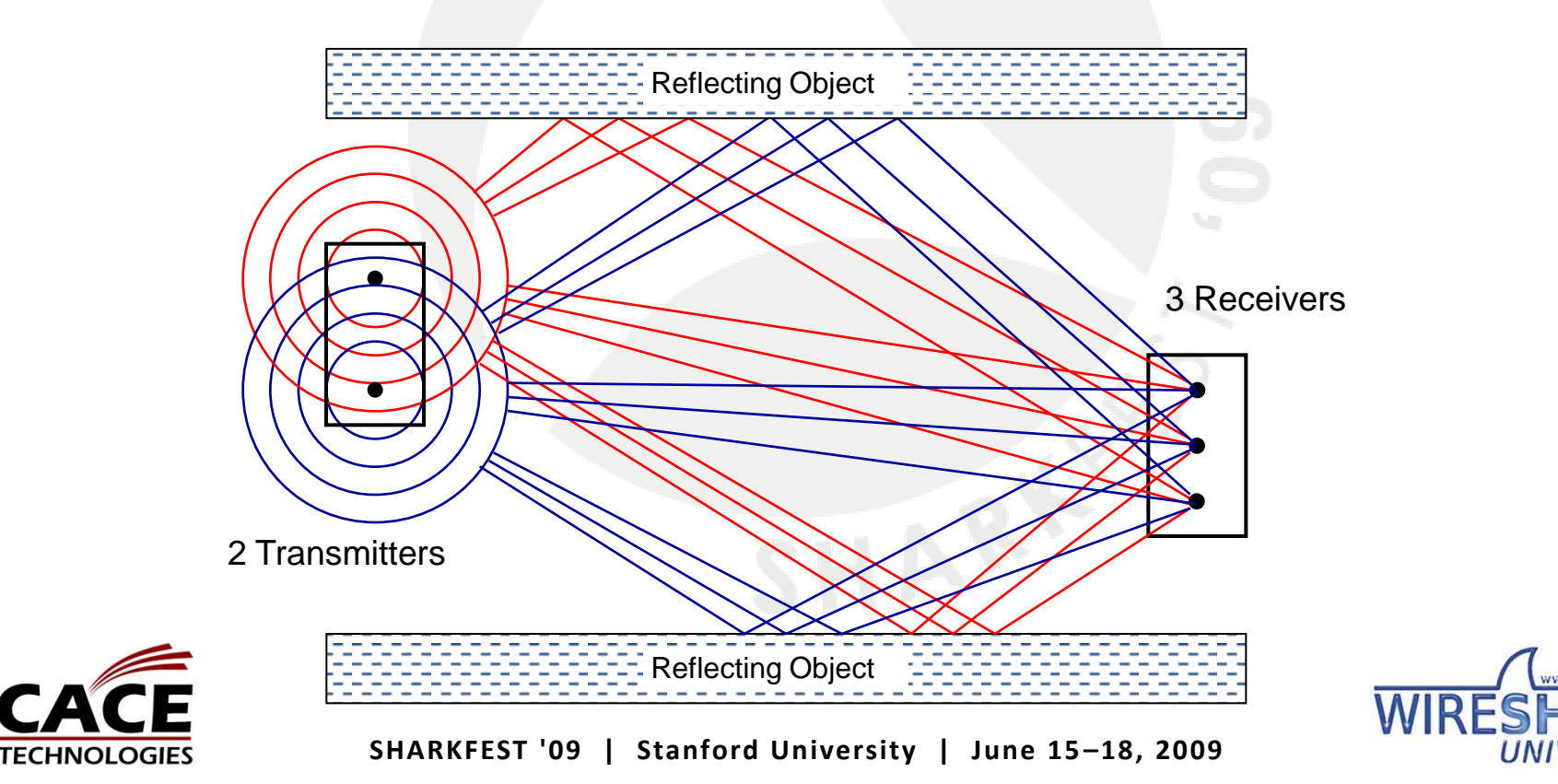

+

### Channel Bonding 2.4 GHz Band

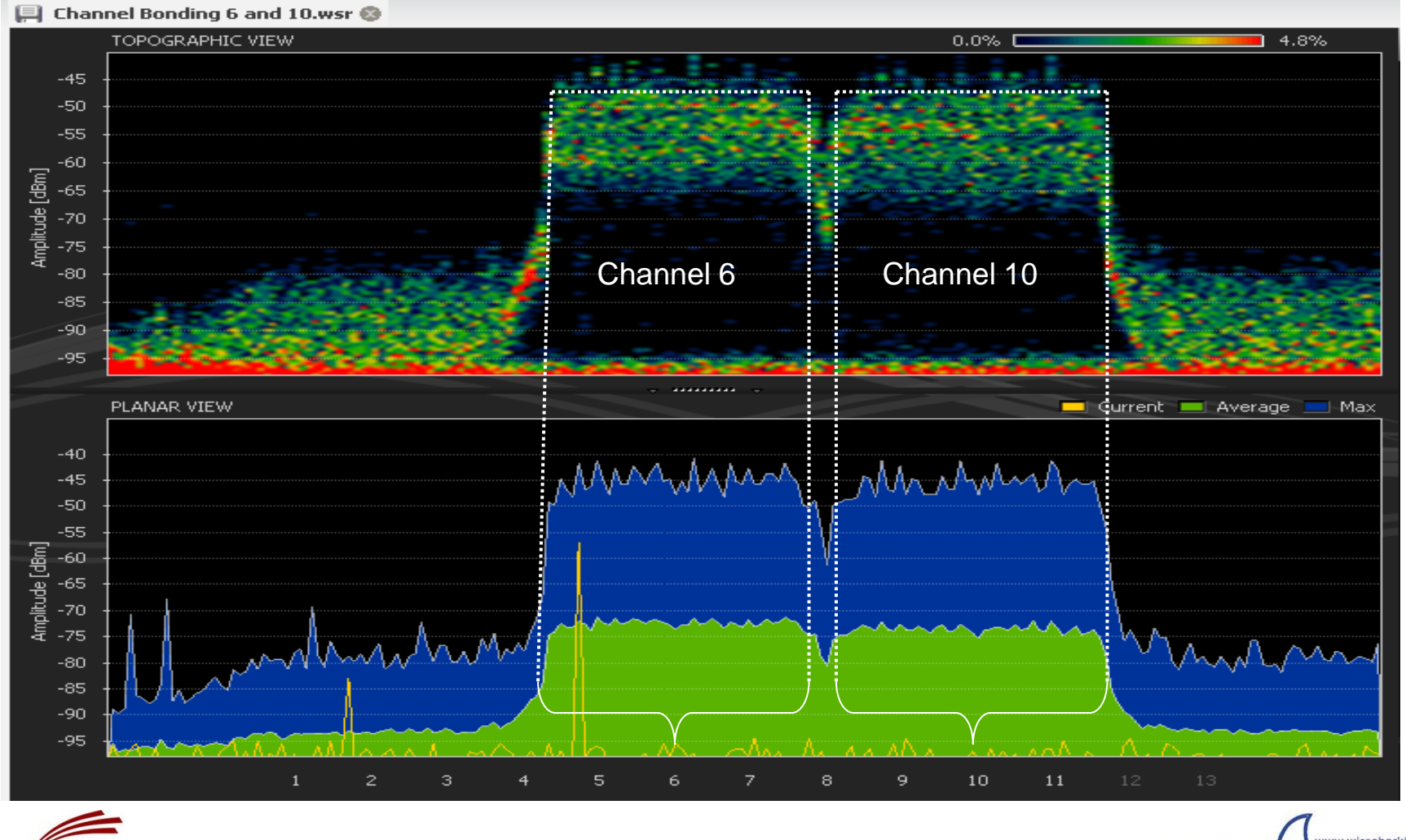

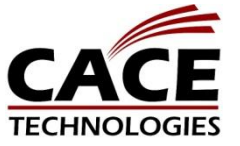

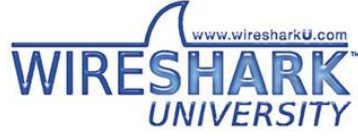

### Channel Bonding 5 GHz Band

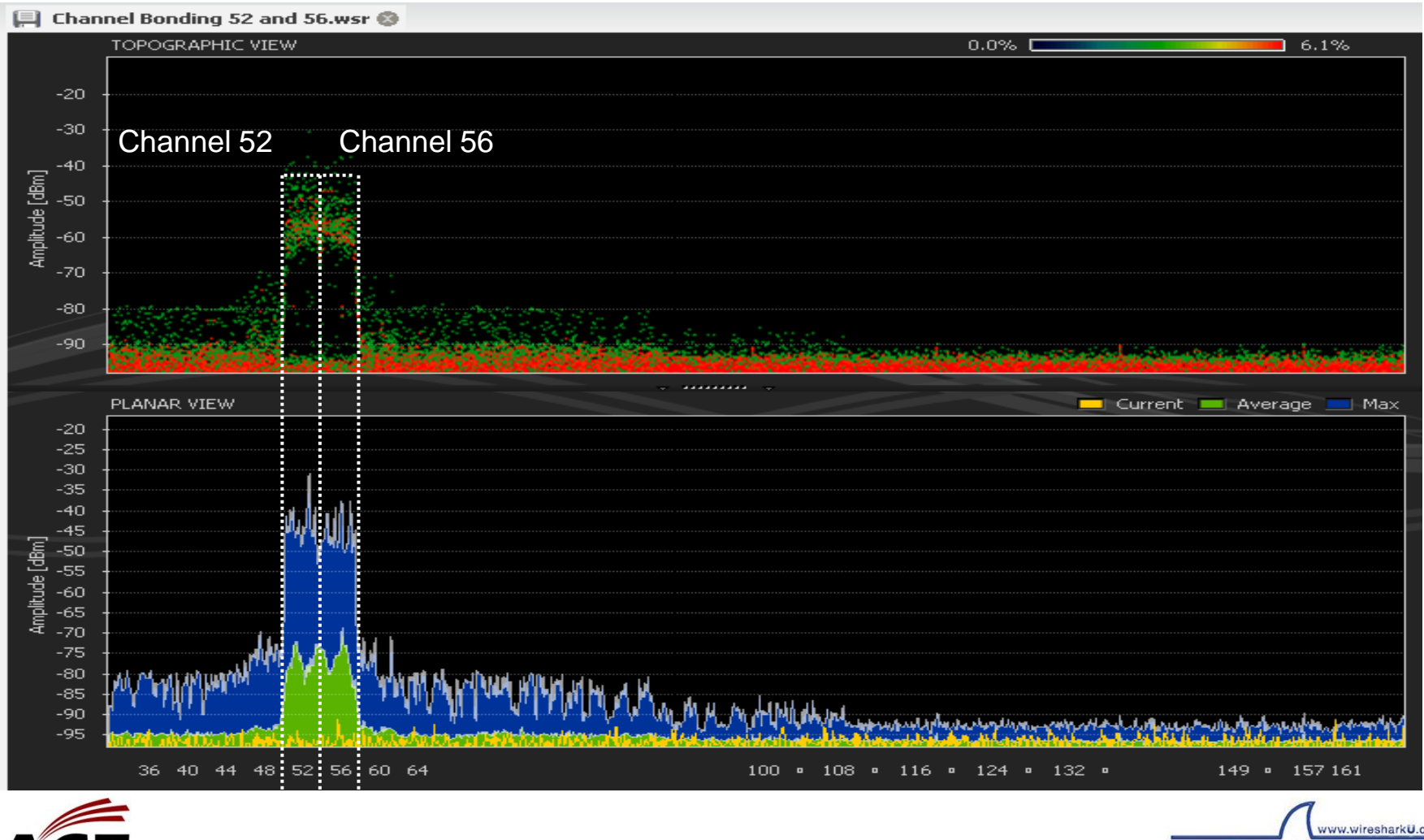

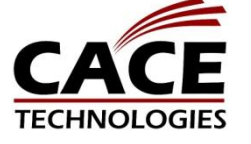

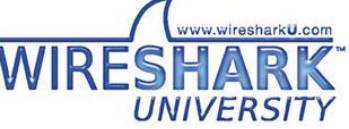

# Aggregate-MAC Service Data Unit (A-MSDU)

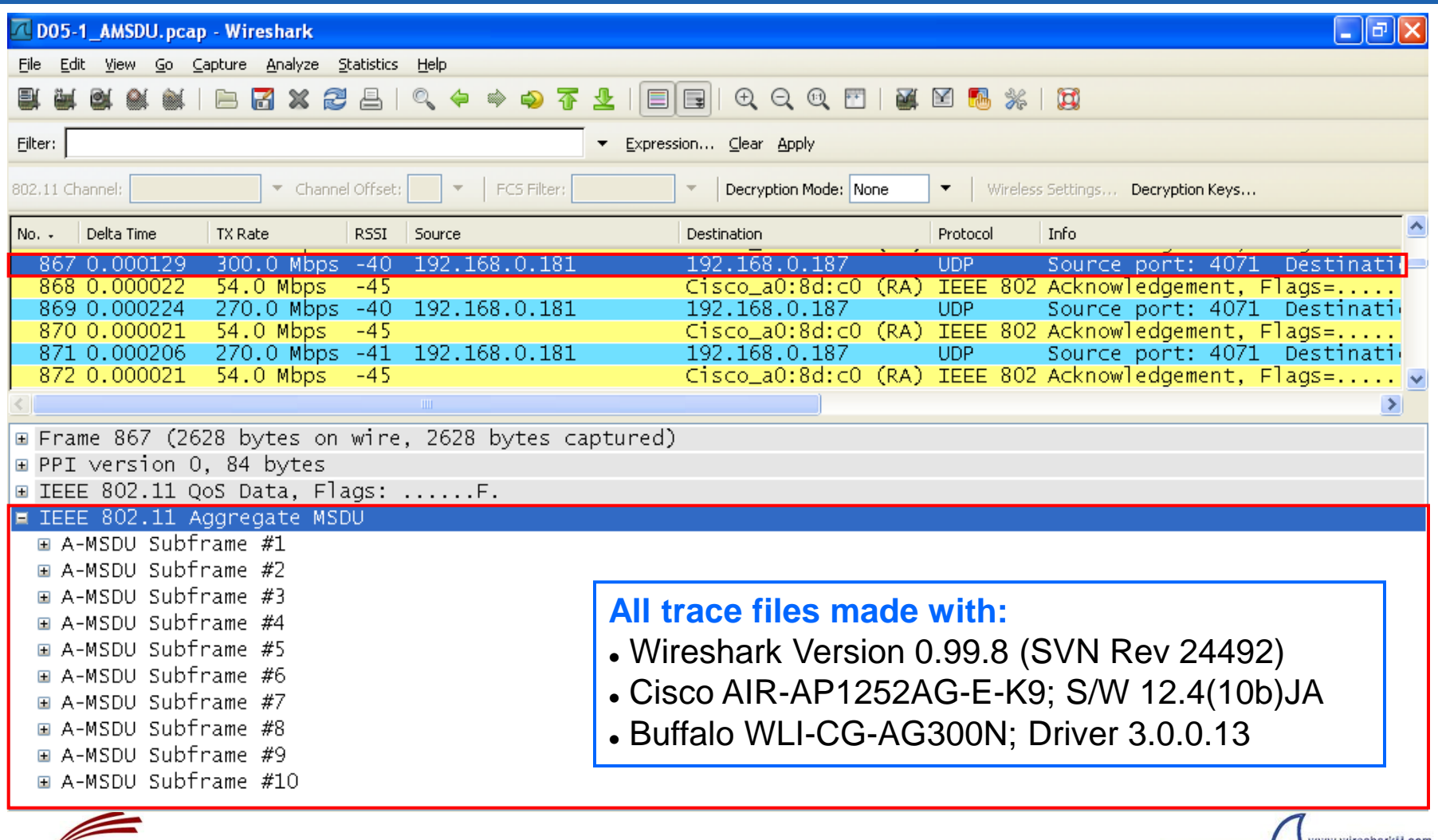

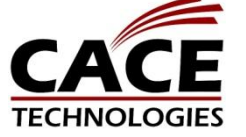

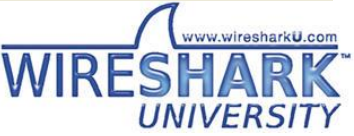

# Aggregate-MAC Protocol Data Unit (A-MPDU)

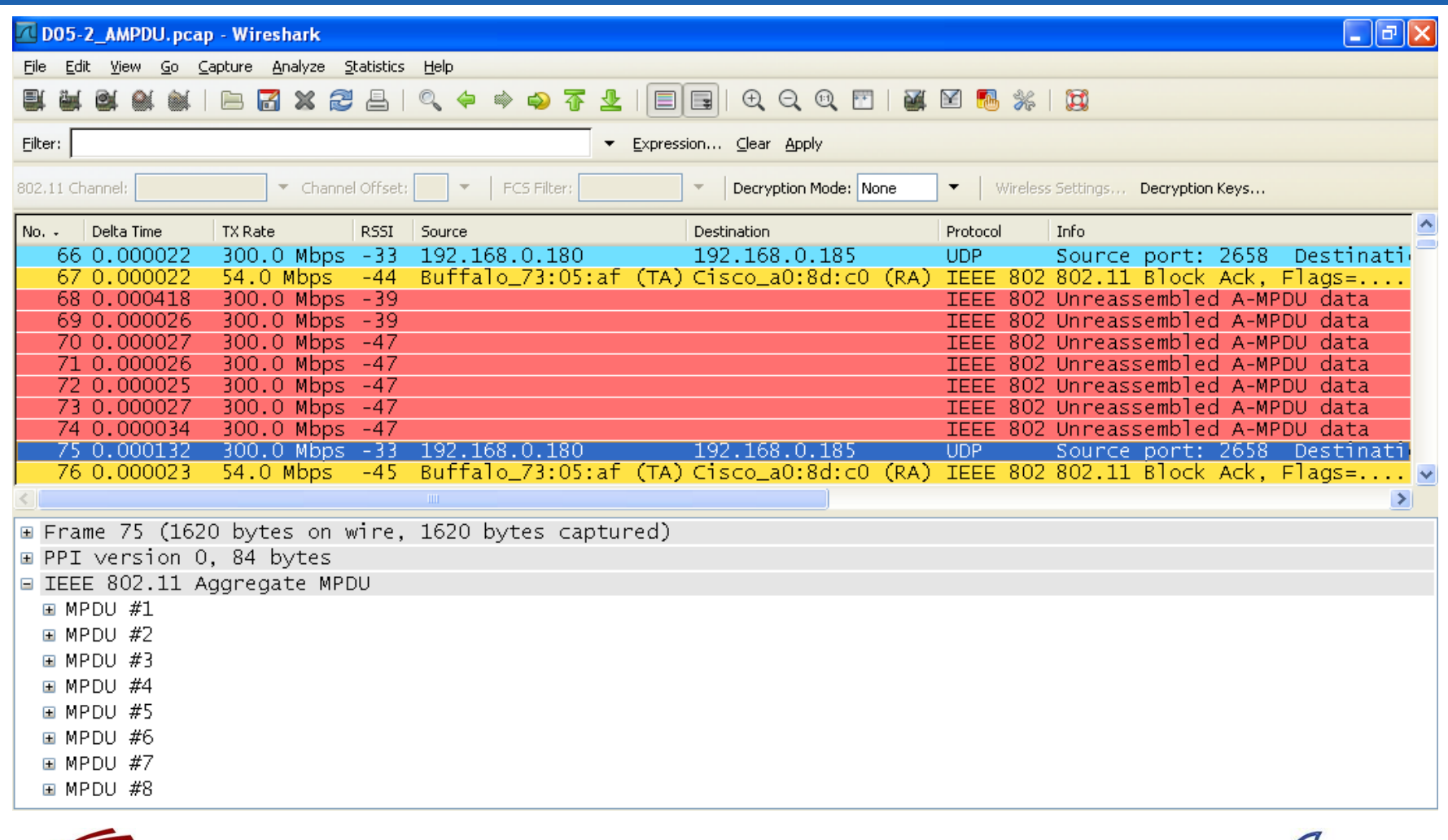

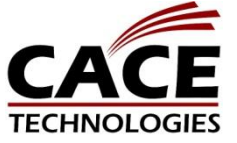

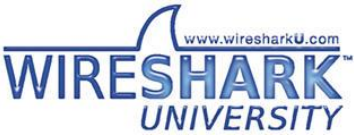

### Block Acknowledges

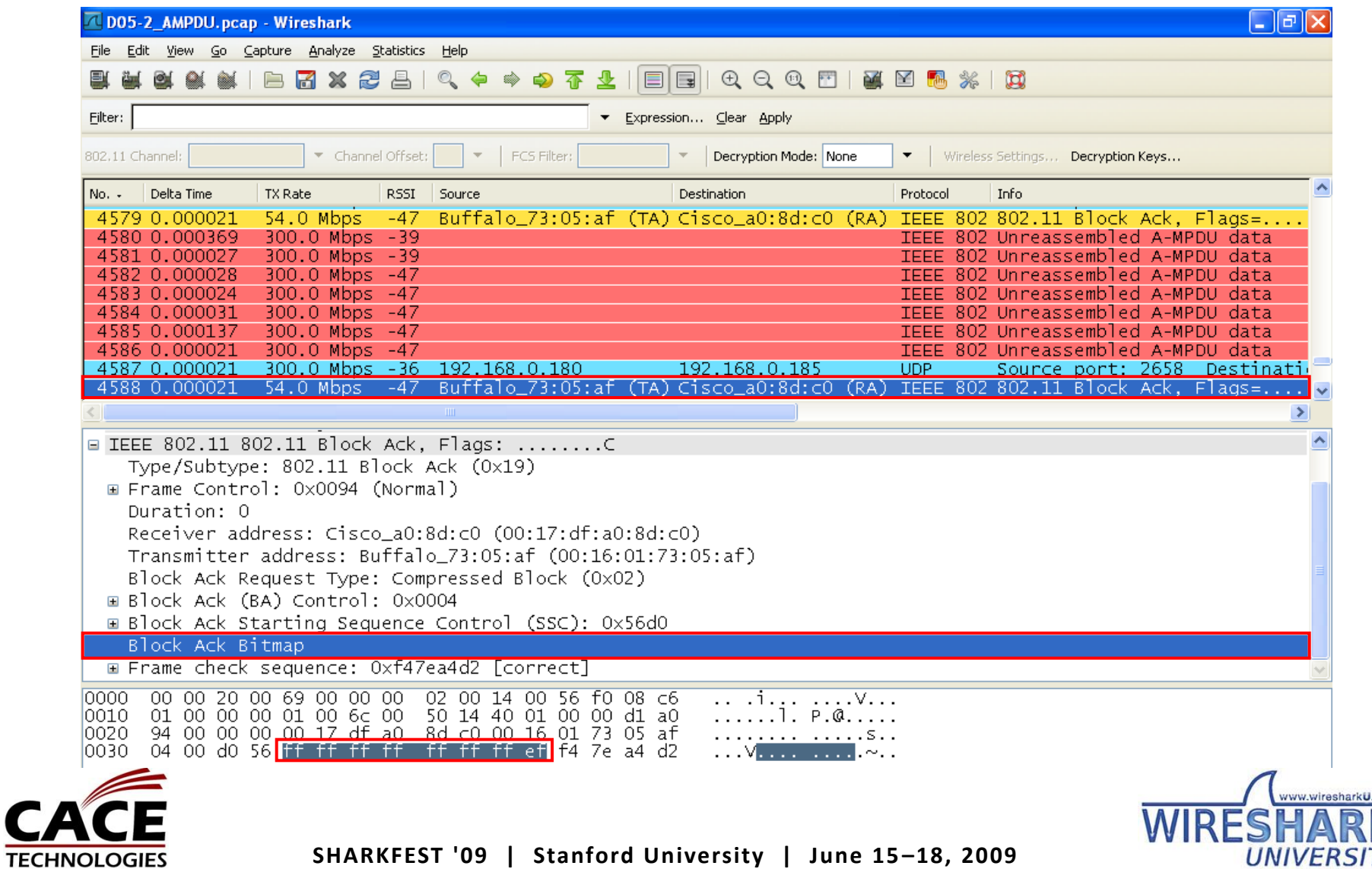

# 802.11n Throughput analysis

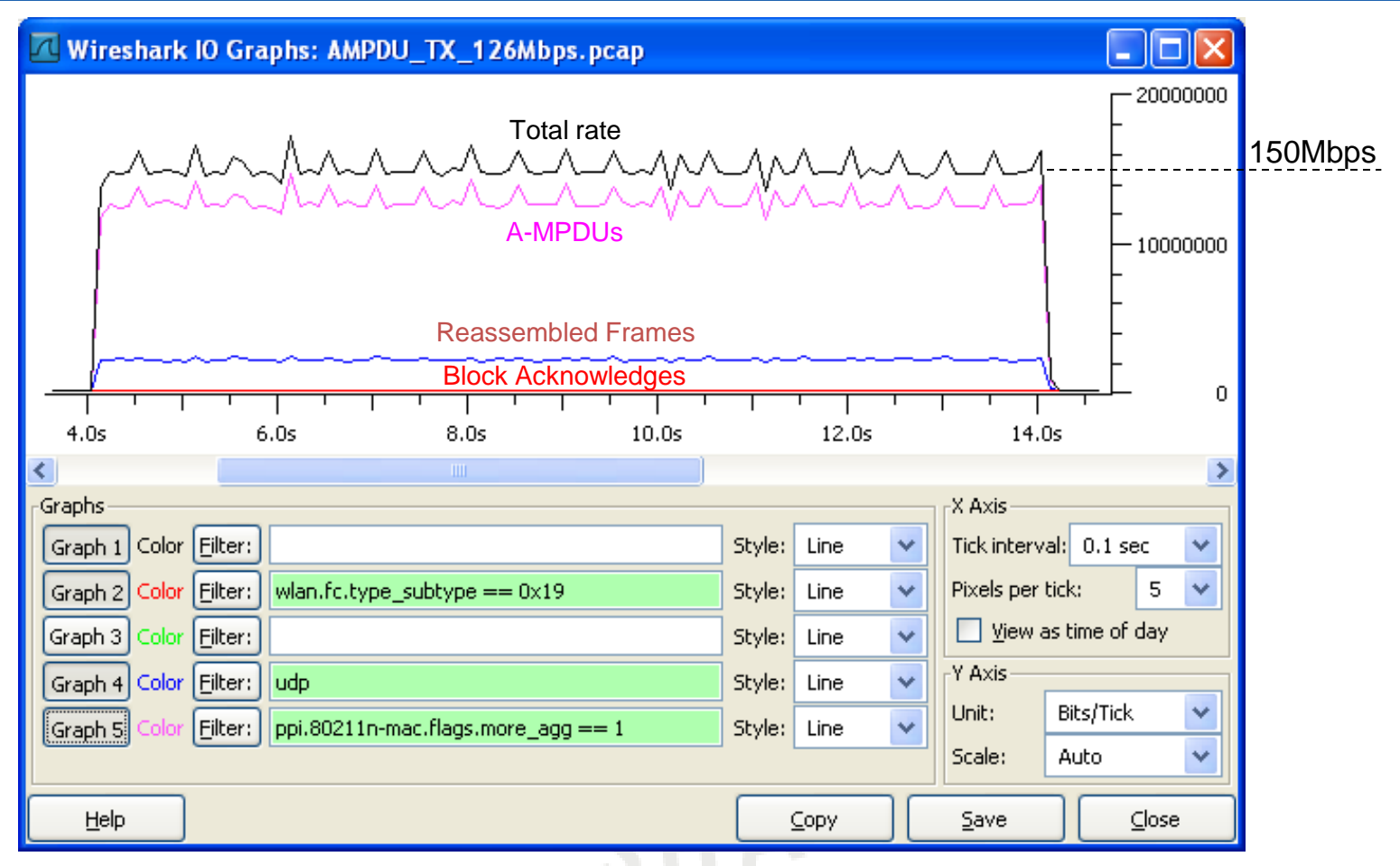

UDP bandwidth measurement with **IPerf** indicates throughput of 126Mbps

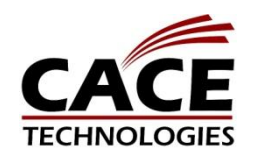

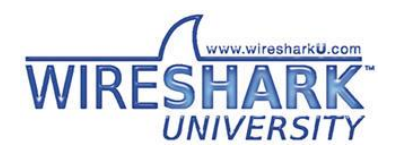

### Thank you for your attention

#### Please fill in the evals

Trace files are available on request from:

> Rolf Leutert Leutert NetServices leutert@wireshark.ch

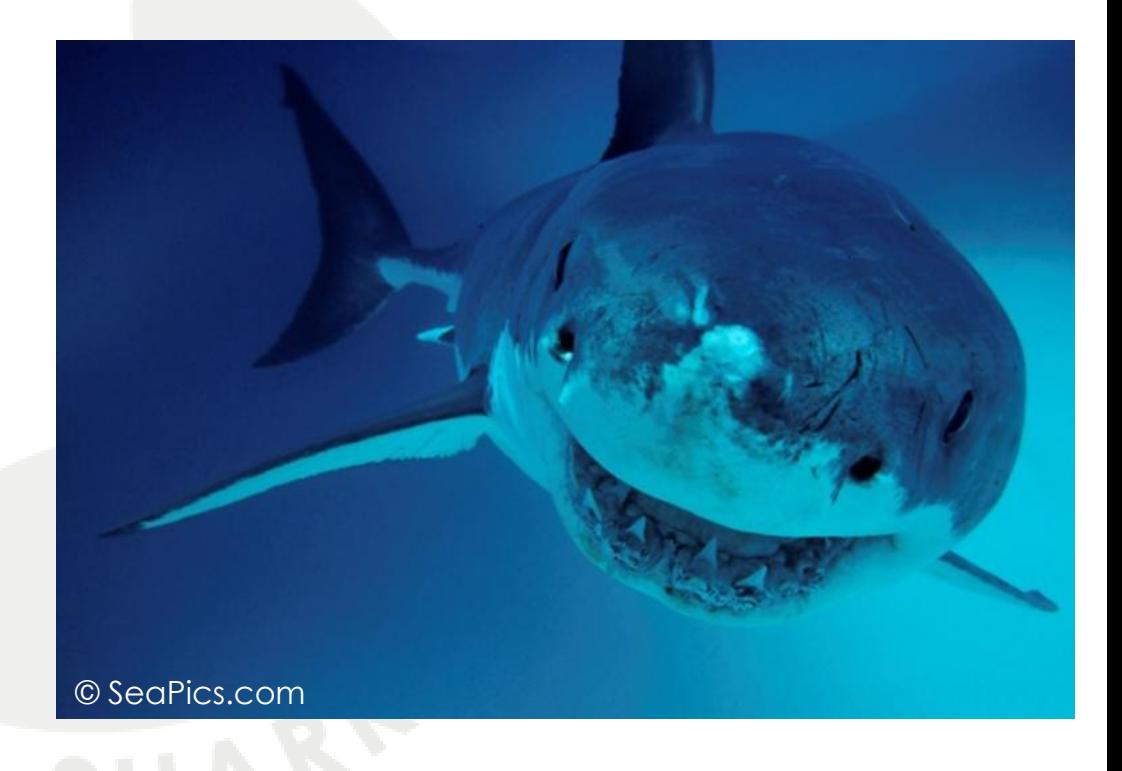

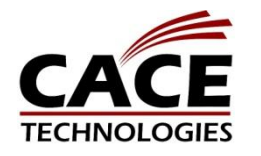

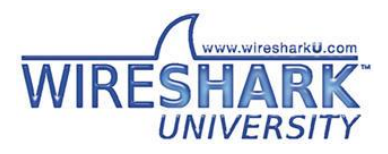